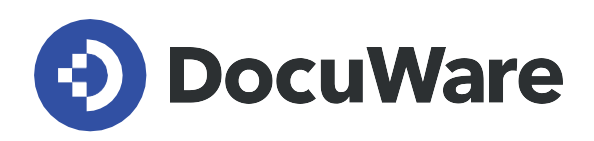

## **DocuWare Function Overview**

DocuWare Version 7.6

Copyright DocuWare April 2022 Copyright DocuWare April 2022

## **Overview of DocuWare Functions**

Published in April 2022 for DocuWare Version 7.6

DocuWare is the modern platform for document management and workflow automation. It is available in the form of SaaS services from the cloud as well as a traditional on-premises solution, both with the same scope of application and the same design.

DocuWare as a cloud solution is available with flexible licenses for different company sizes and offers you maximum security, scalability, and availability. Automatic updates and backups keep you up to date at all times. Each subscription contains the full range of functions including Intelligent Indexing, Workflow Manager, DocuWare Forms, and many other applications. You only have to decide how many user licenses and how much storage you need.

Preconfigured solutions for key applications based on DocuWare Cloud provide immediate access to office automation. Such solutions currently exist for personnel management and invoice processing.

On-premises solutions combine a server license with client licenses as well as add-on module licenses if necessary. Three different server editions cover different requirements: DocuWare BUSINESS Server is an entry-level solution for small businesses that do not require additional modules or larger file cabinets. DocuWare PROFESSIONAL Server allows midsize companies to have virtually unlimited file cabinet size and functional extensions through additional modules. With load balancing, clustering, and encryption, DocuWare ENTERPRISE Server meets the high performance and document security requirements of large companies. Additional modules extend the range of functions here as well.

Below is a list of all the main functions of DocuWare and its add-on modules, each listed with their availability in DocuWare Cloud and the various server editions. For client functions, their availability is also listed in the DocuWare Web Client and the Windows Explorer Client. There is also a separate chapter for special functions of the Windows Explorer Client.

## **Key:**

- $\checkmark$  = available
- + = available with additional license
- **–** = not available
- Blank field = not applicable

*This document can be changed at any time before order confirmation. After order confirmation, this document can only be changed in accordance with the agreed contract conditions.*

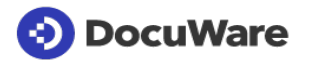

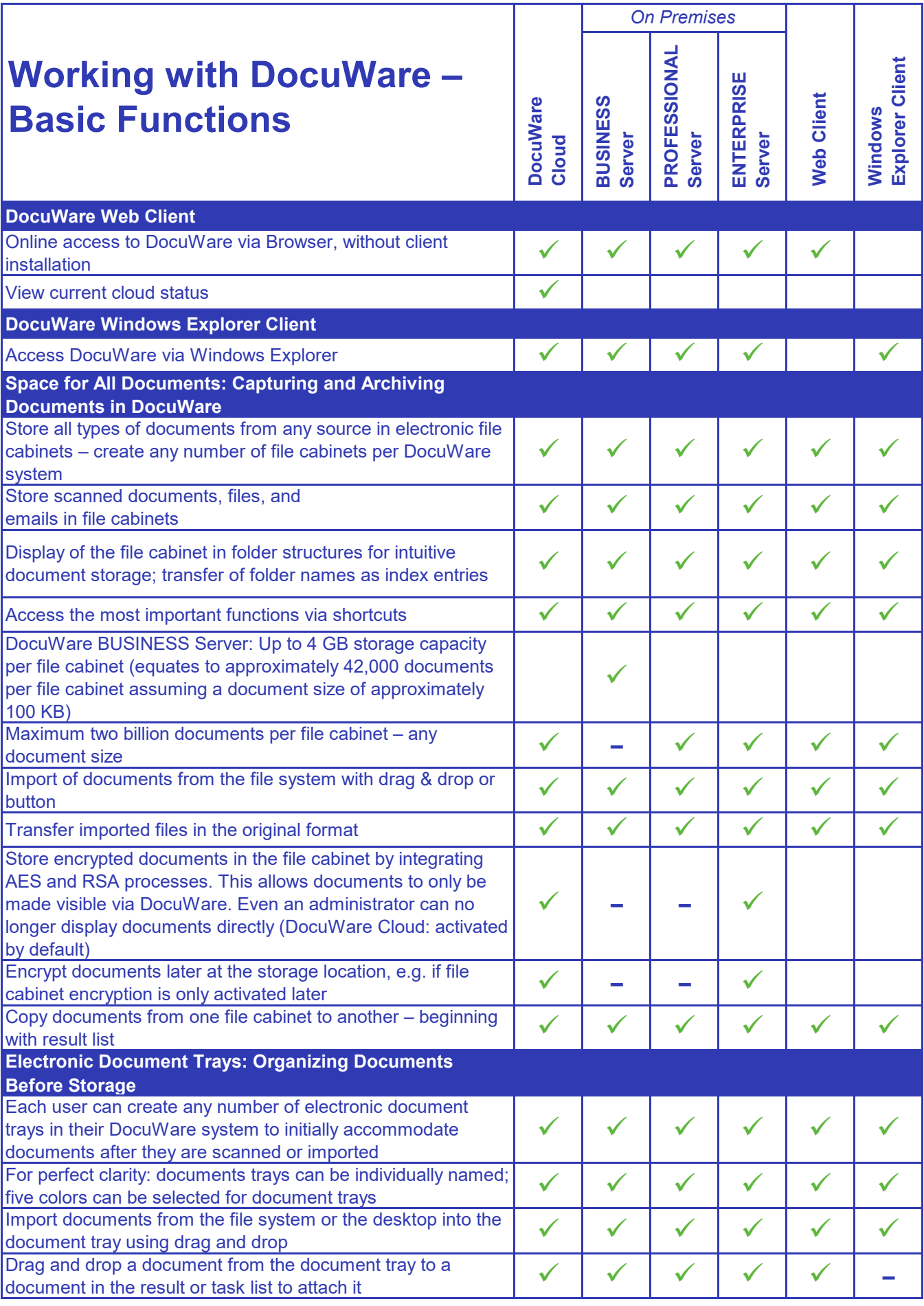

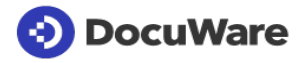

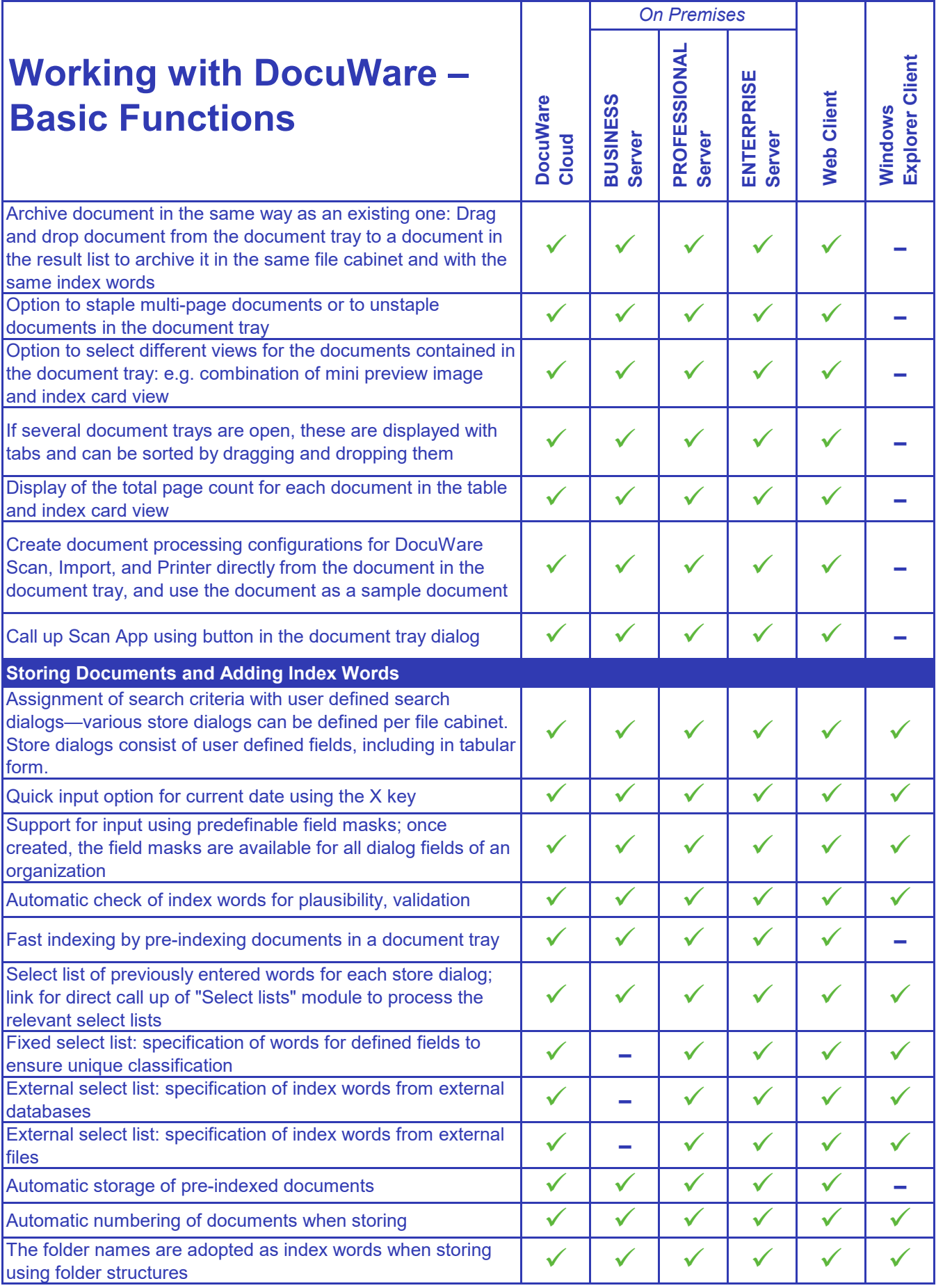

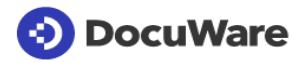

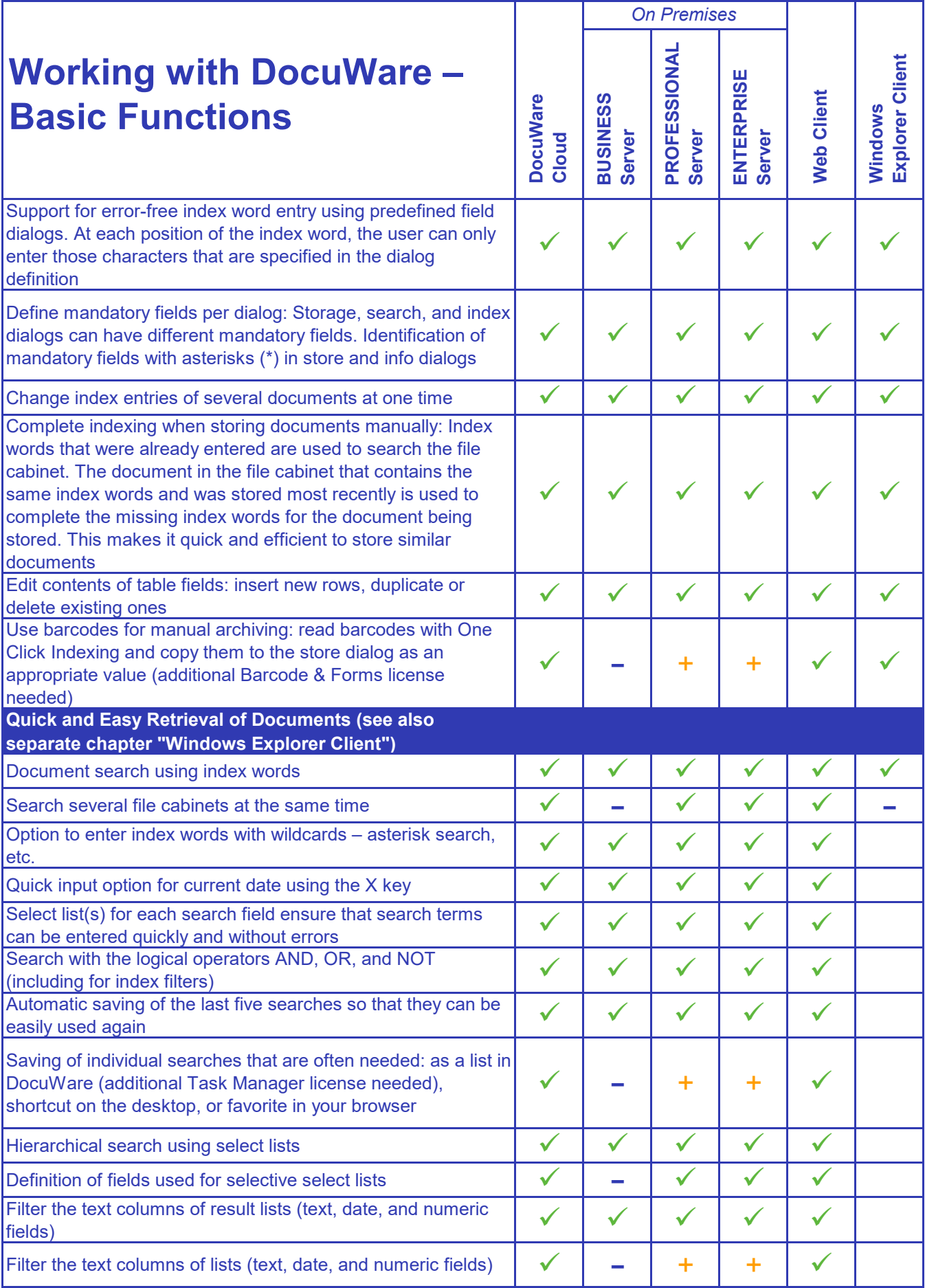

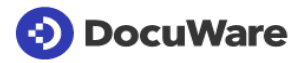

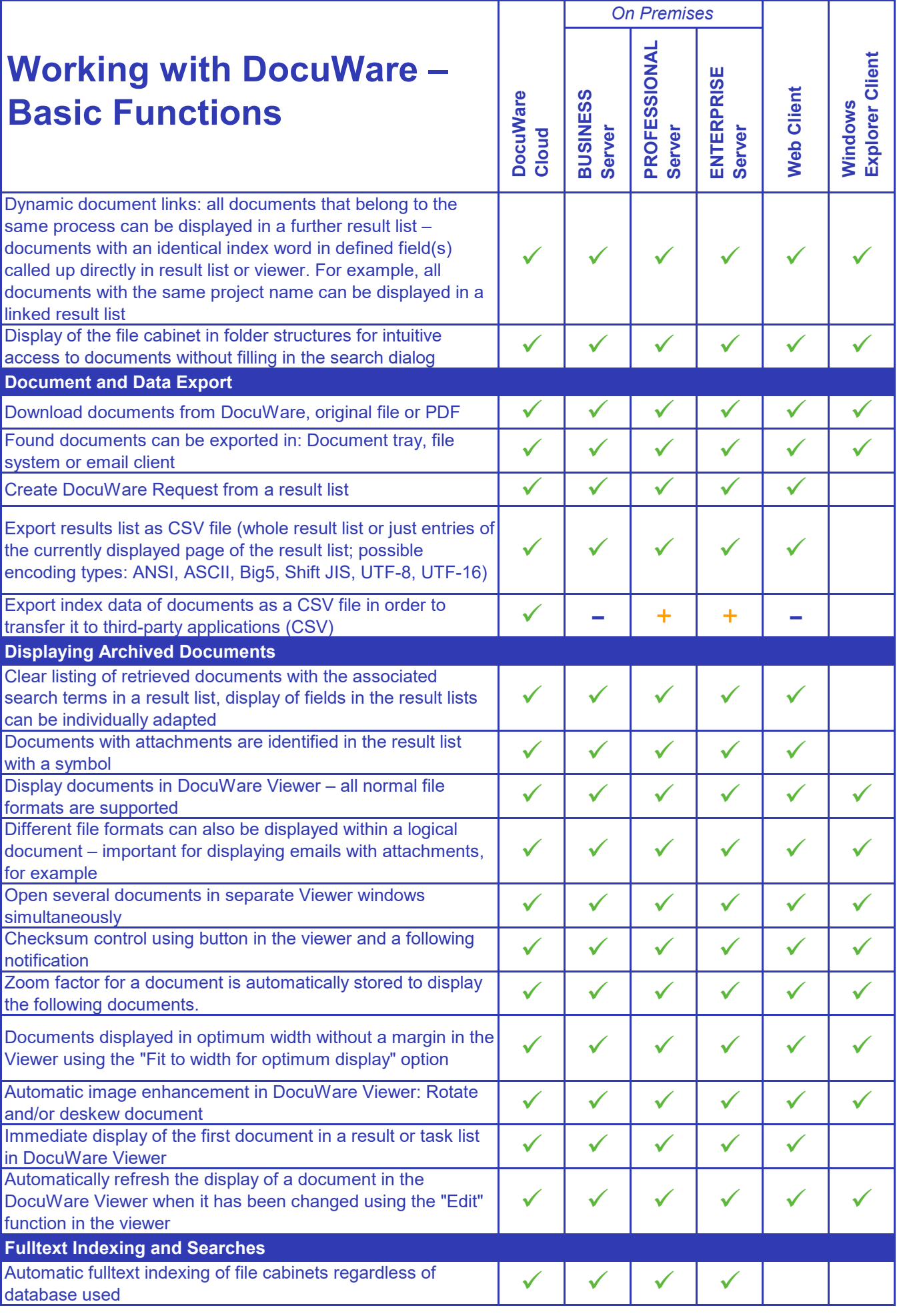

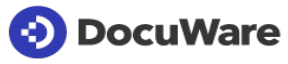

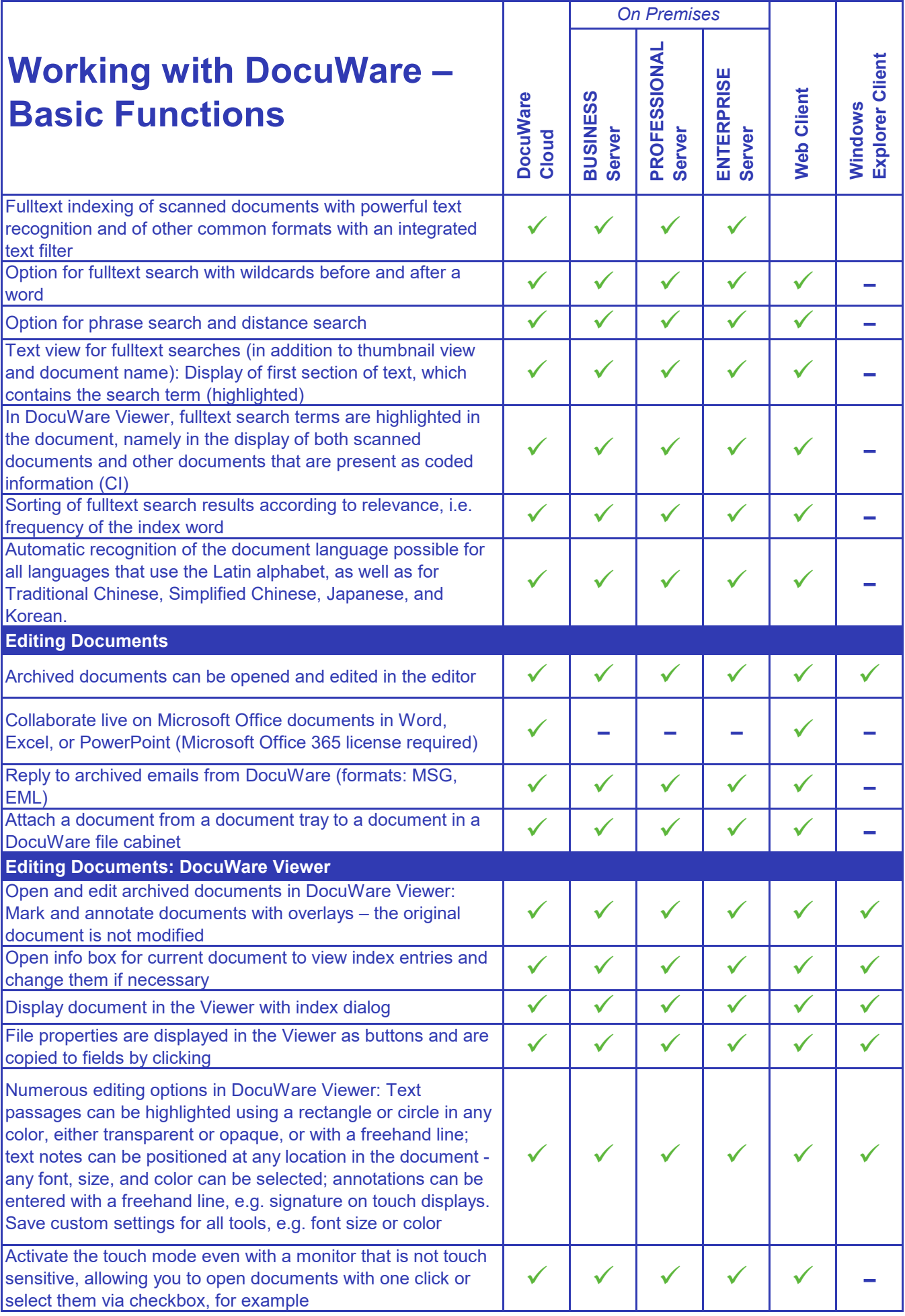

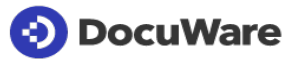

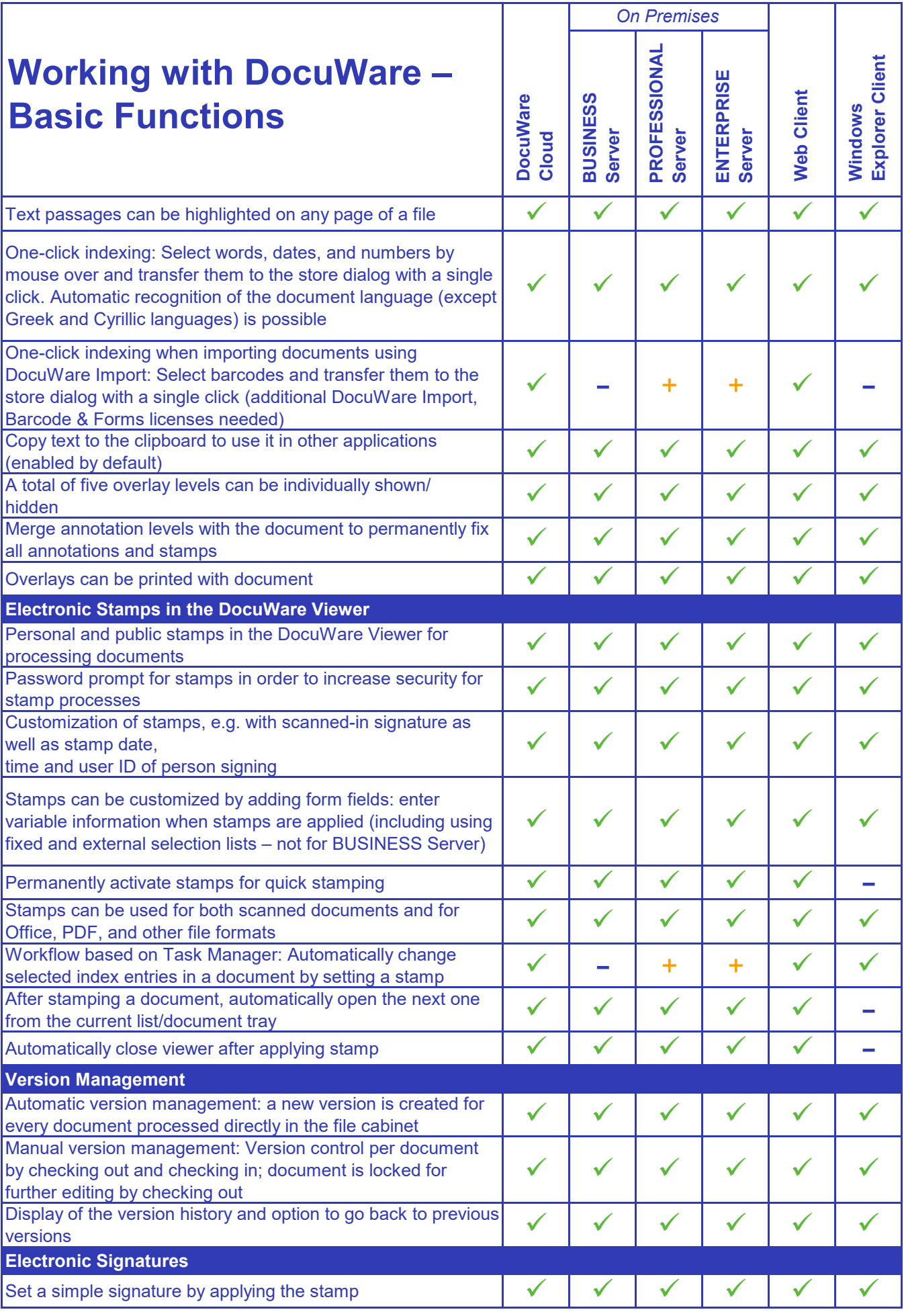

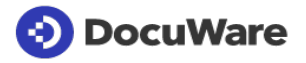

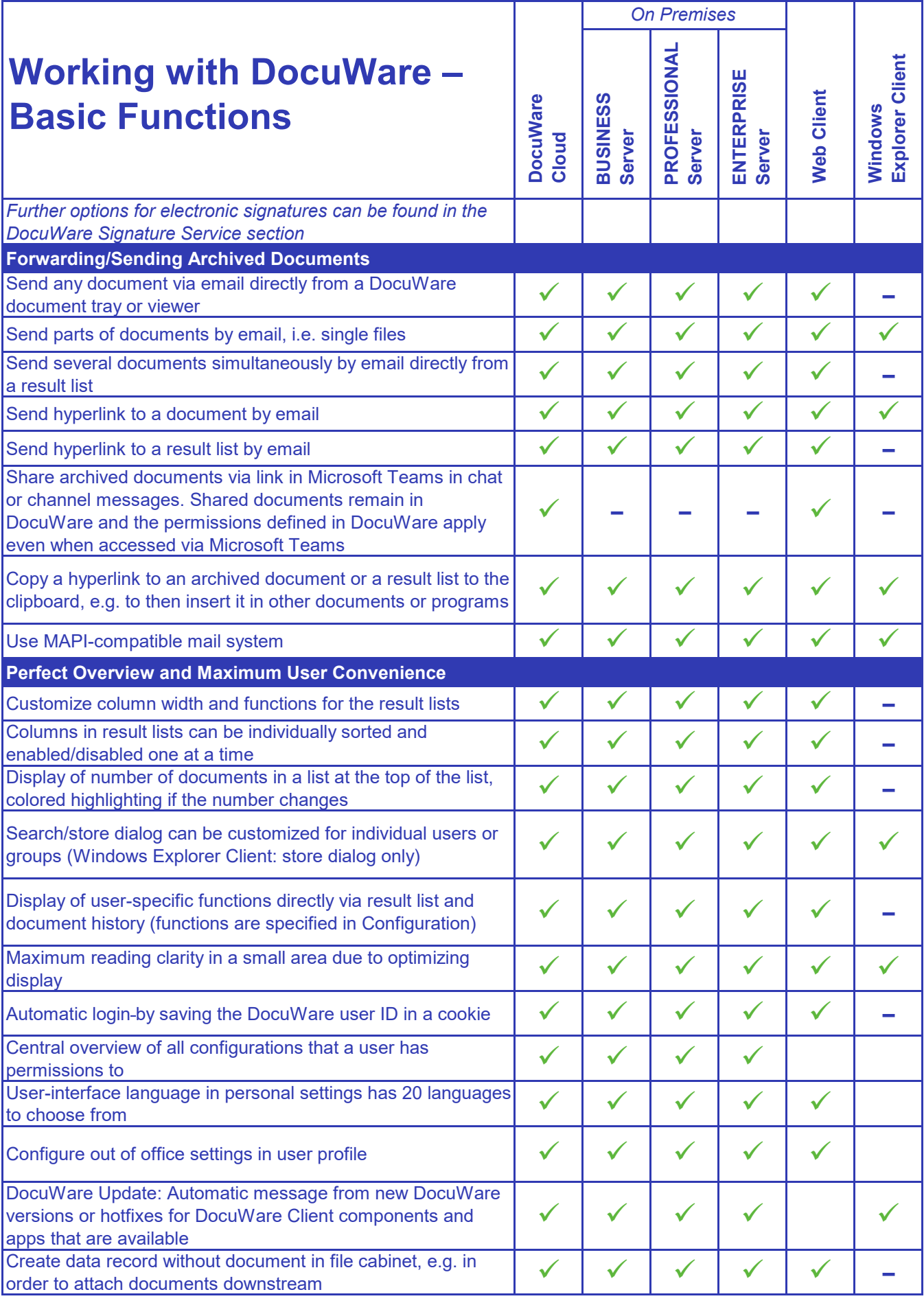

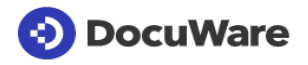

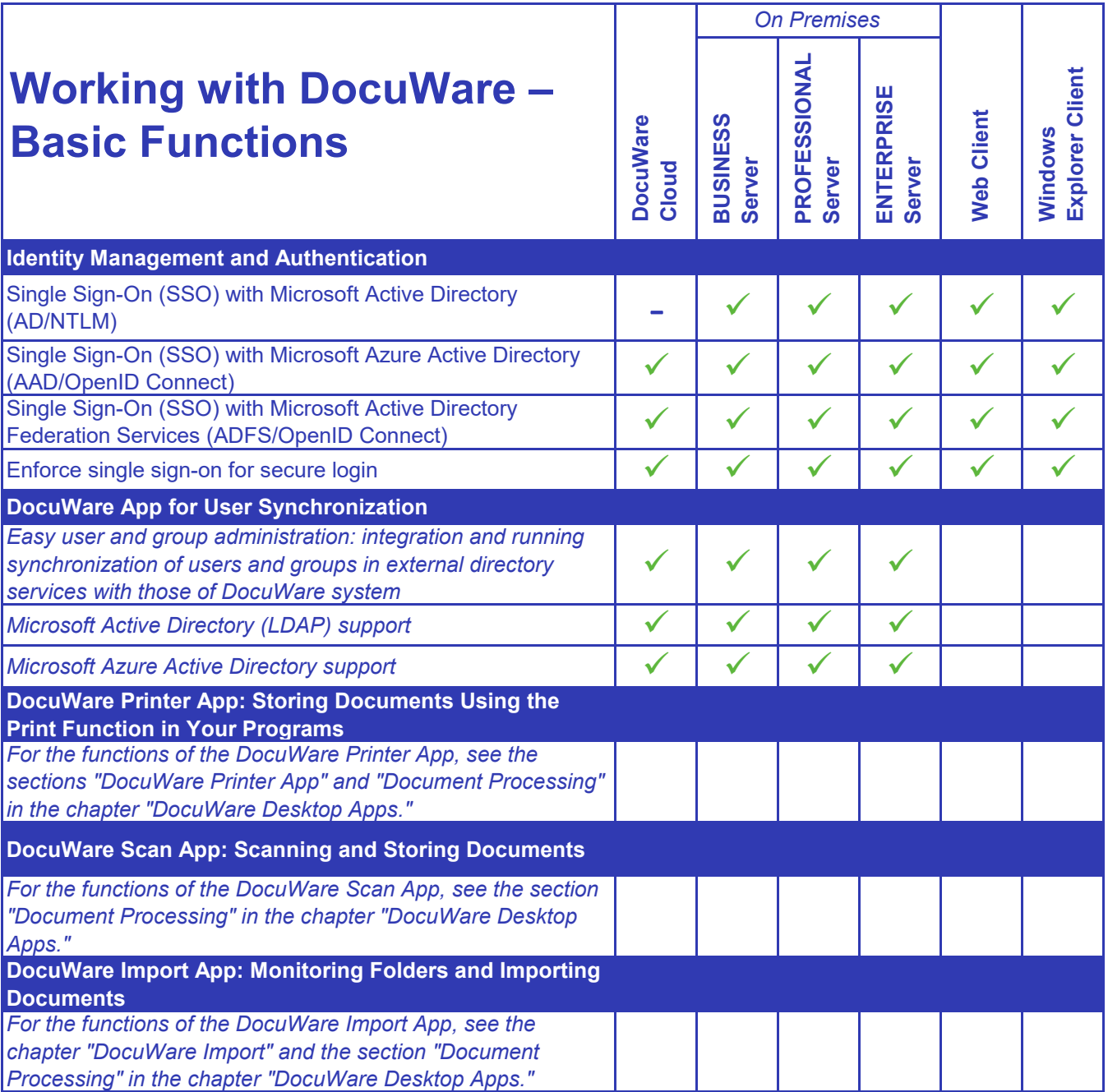

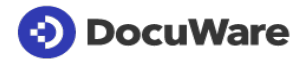

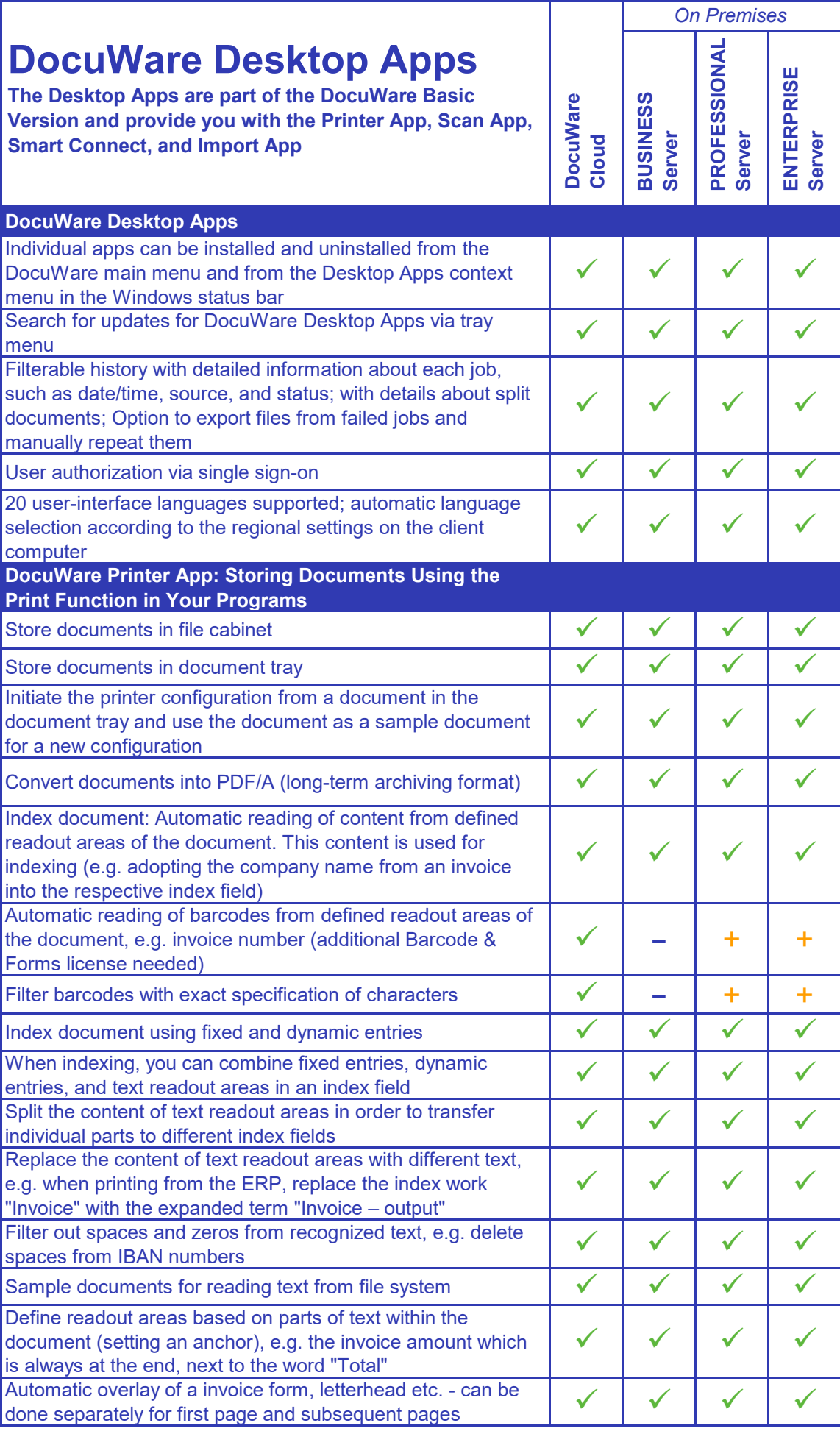

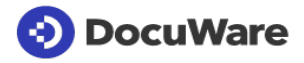

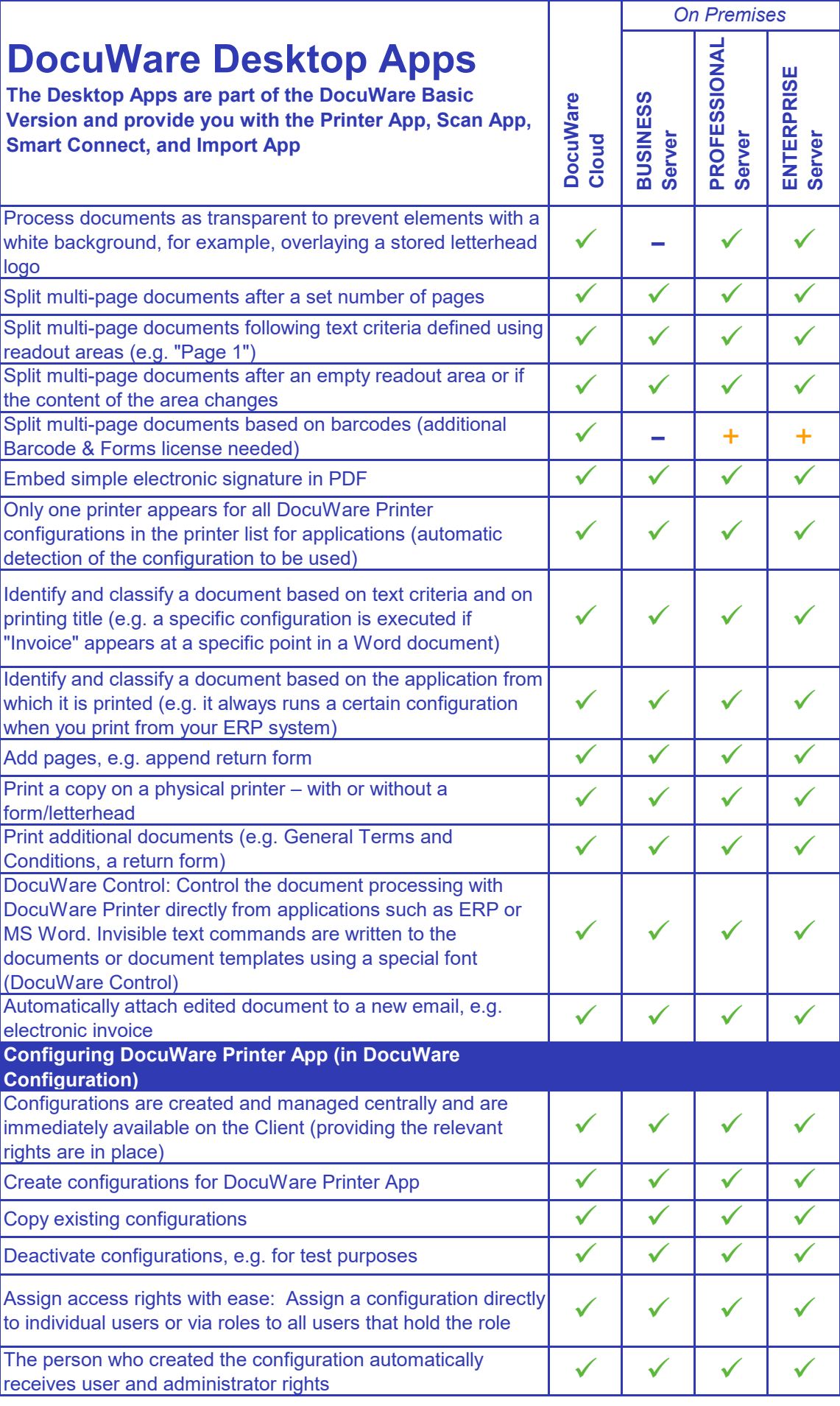

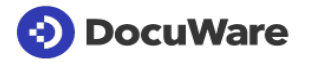

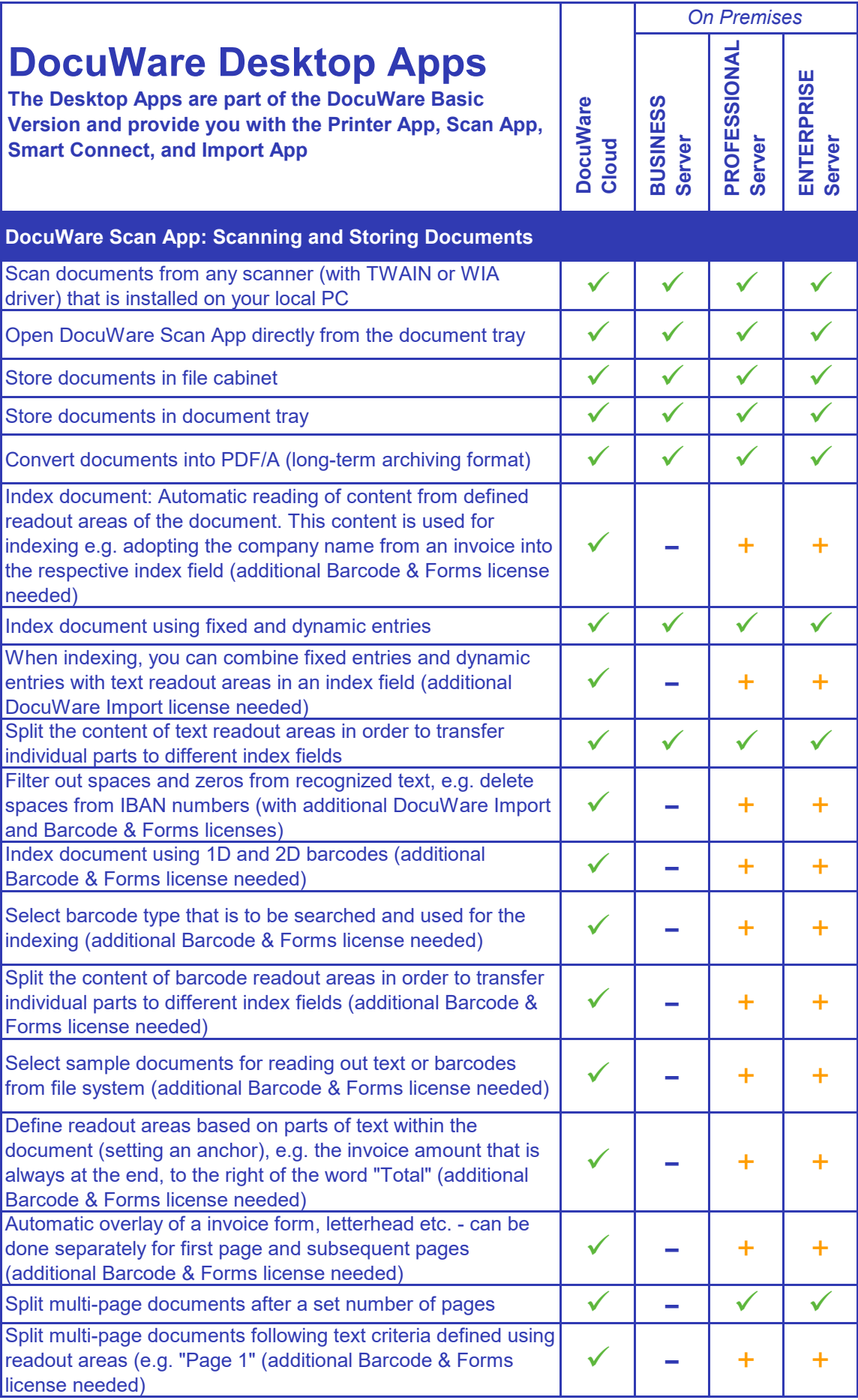

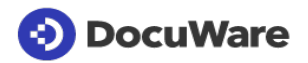

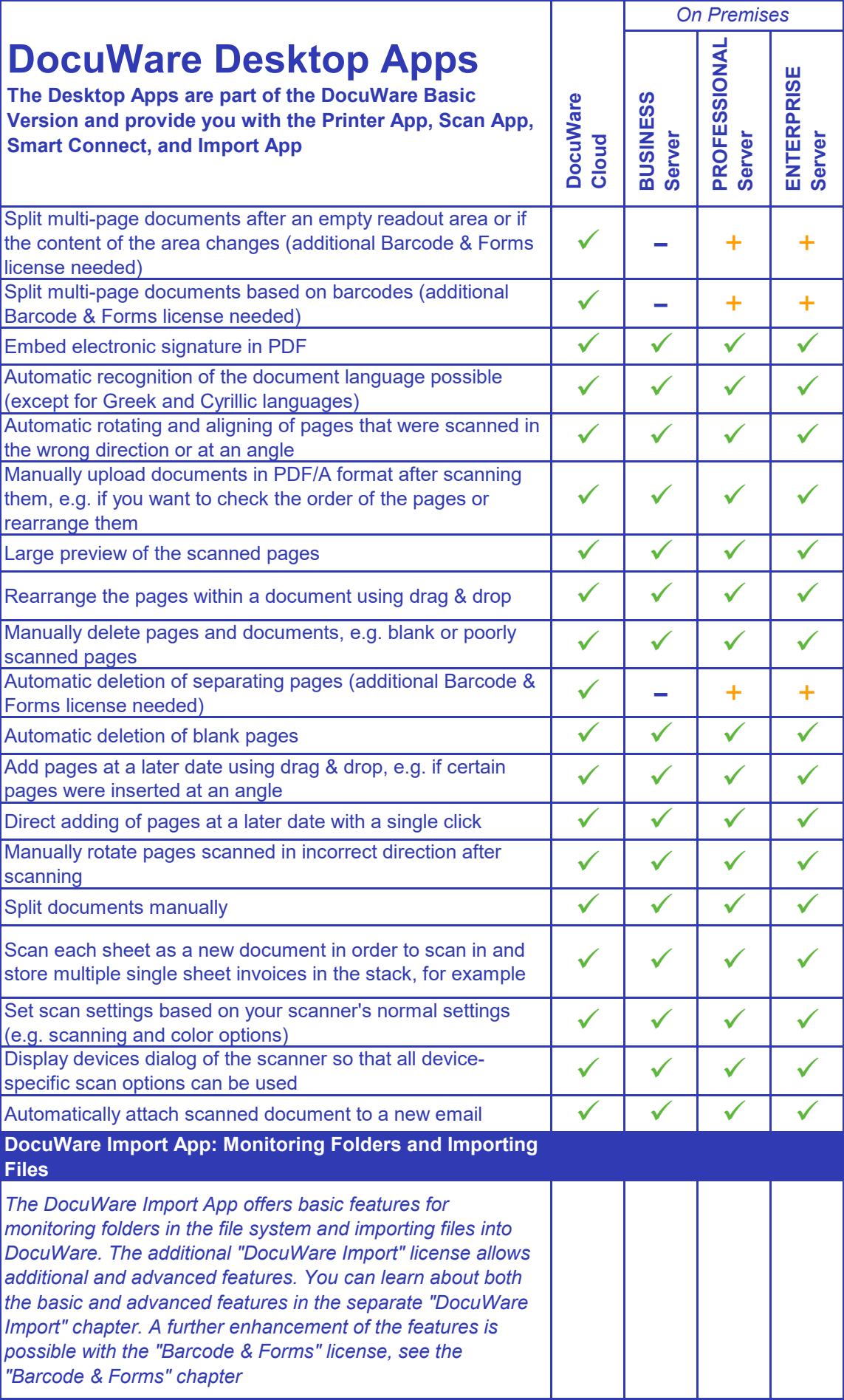

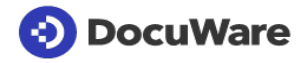

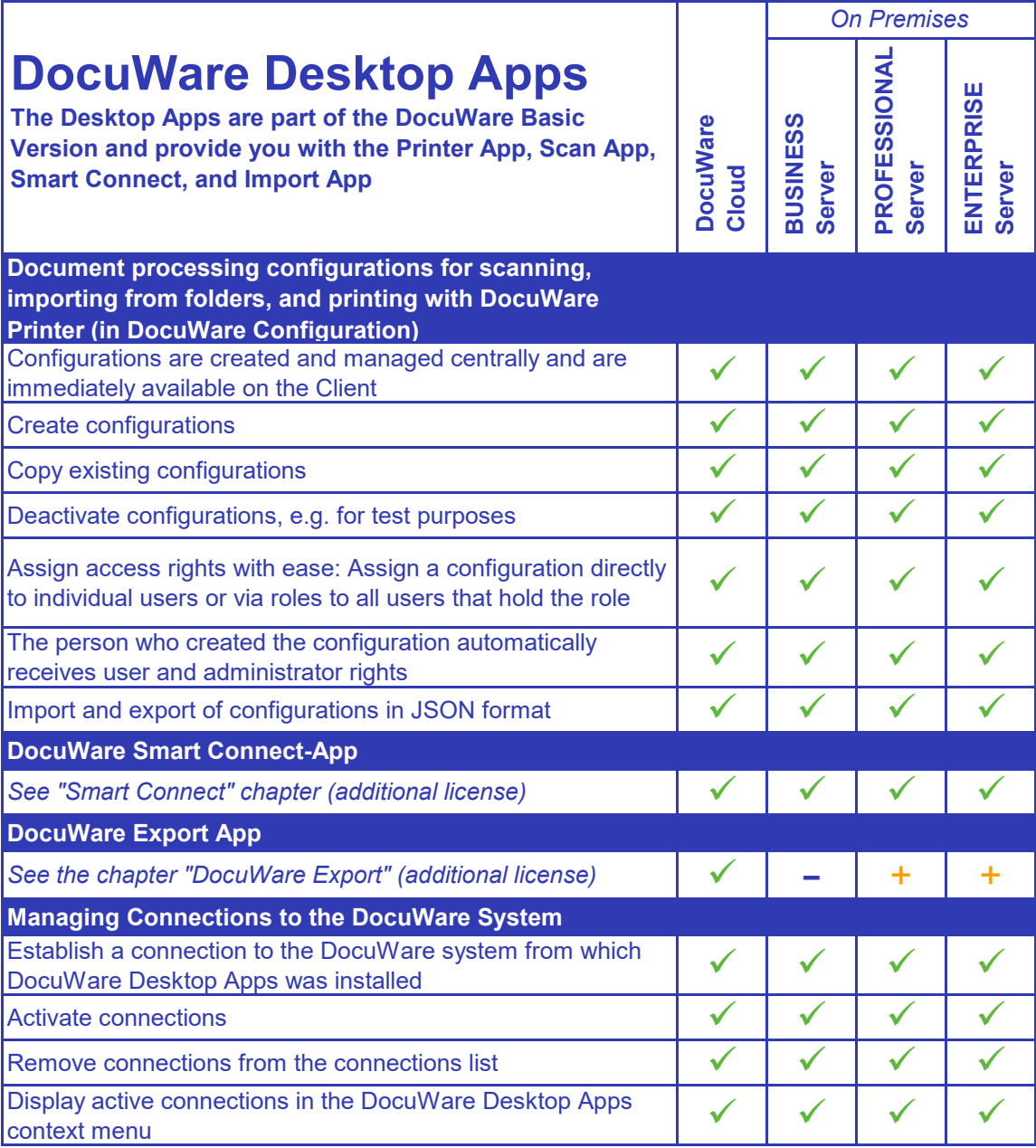

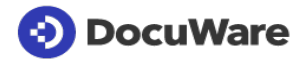

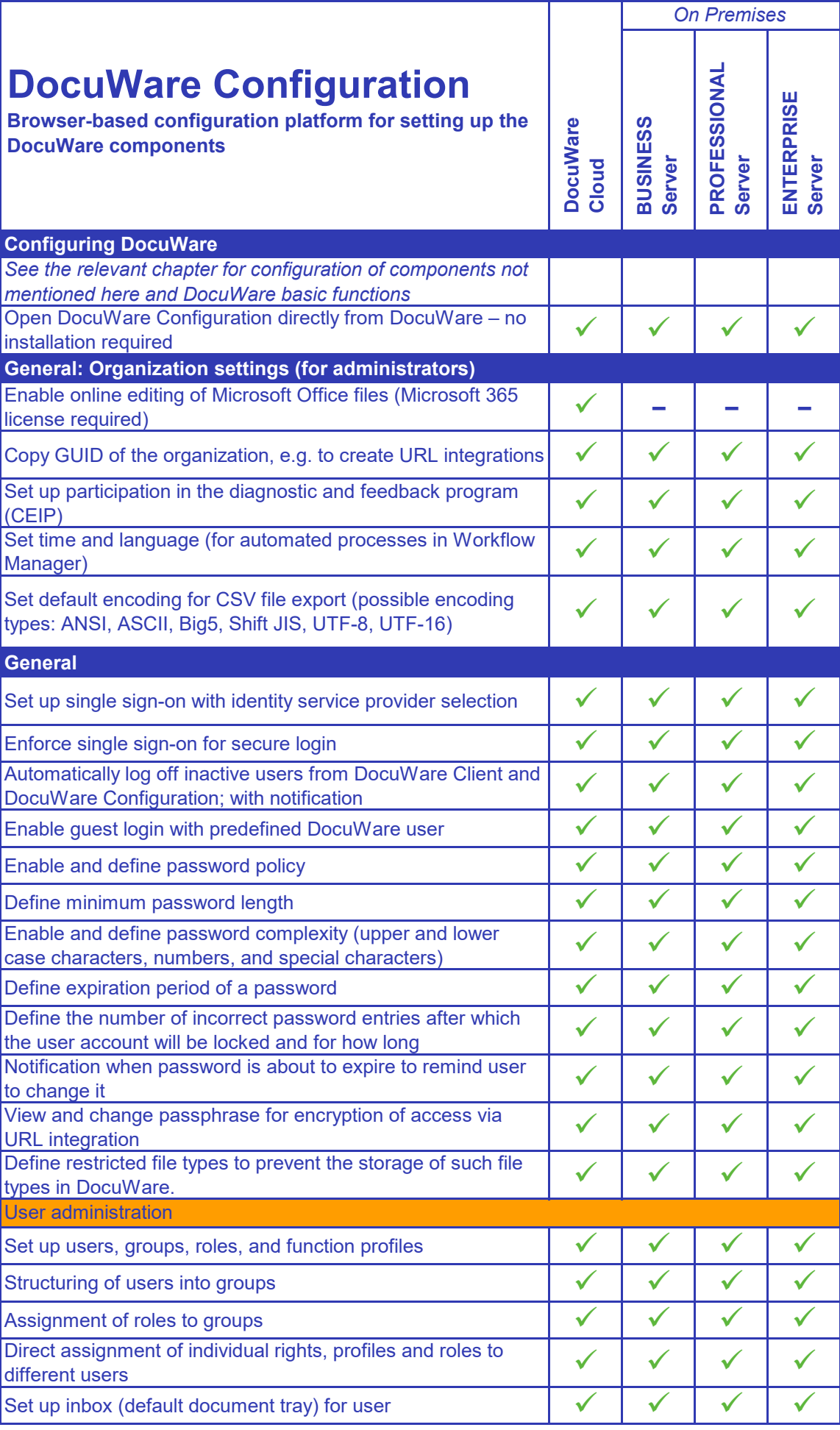

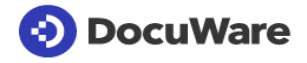

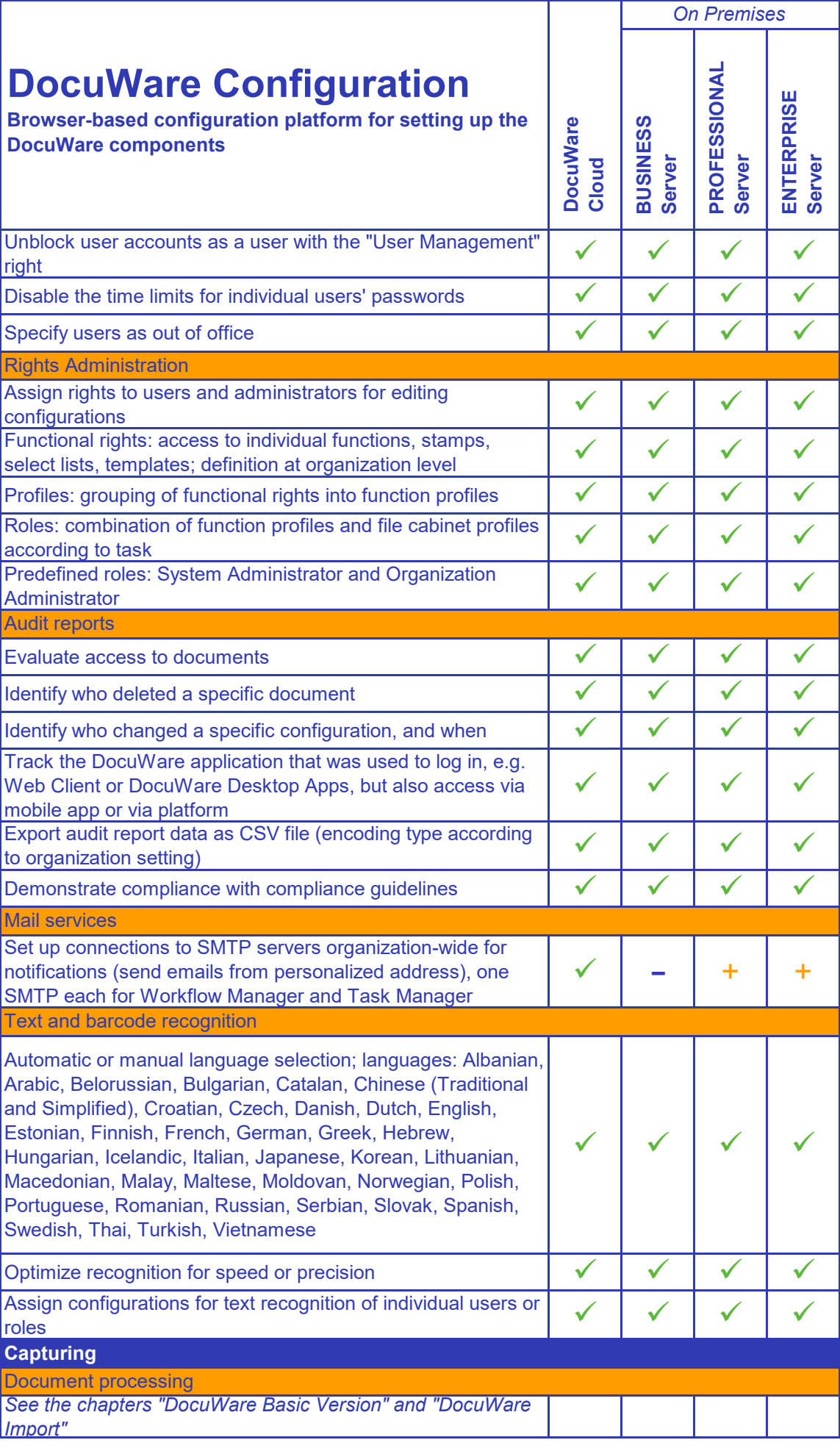

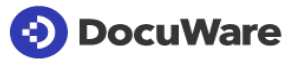

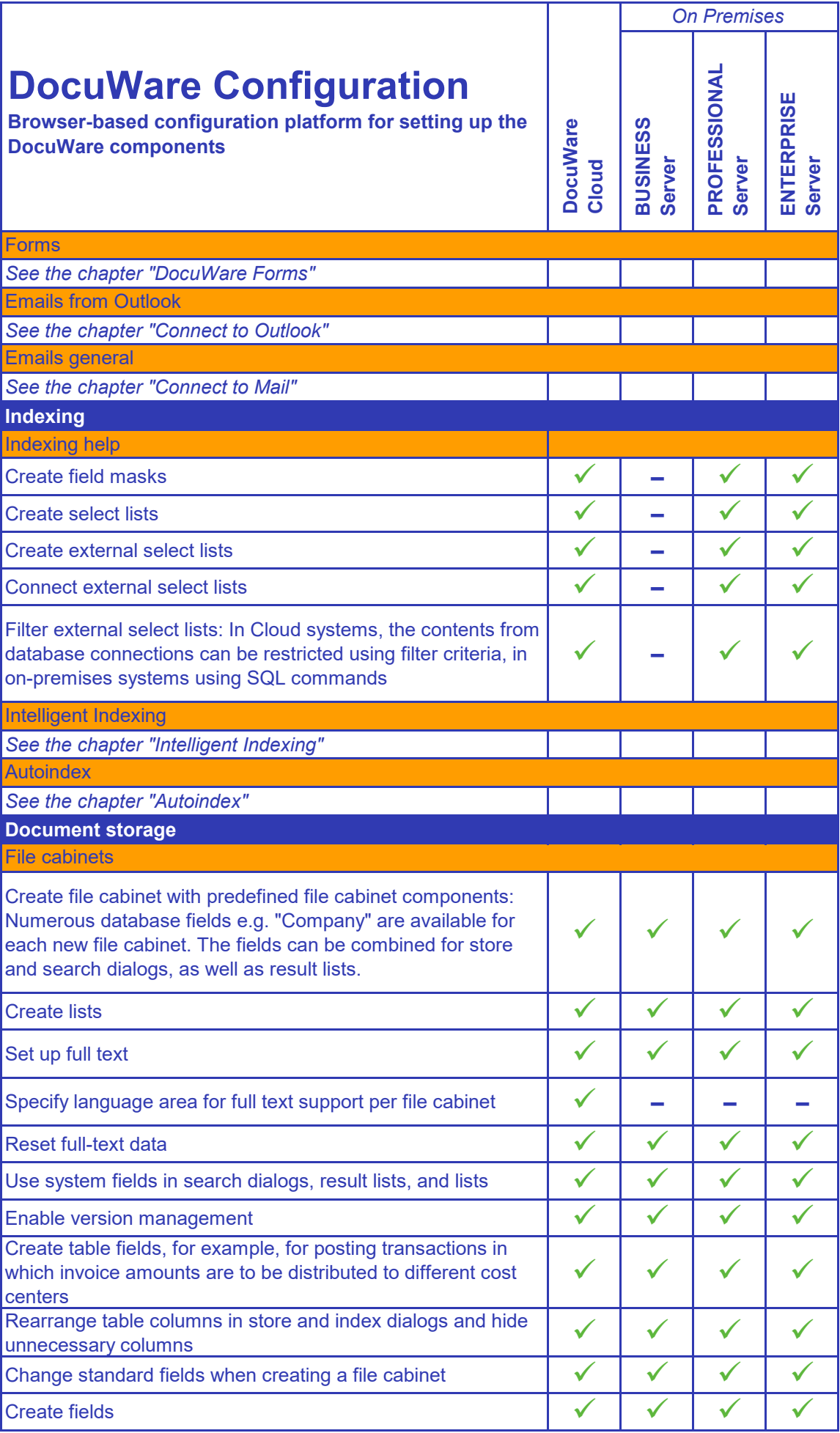

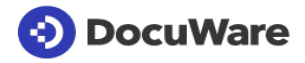

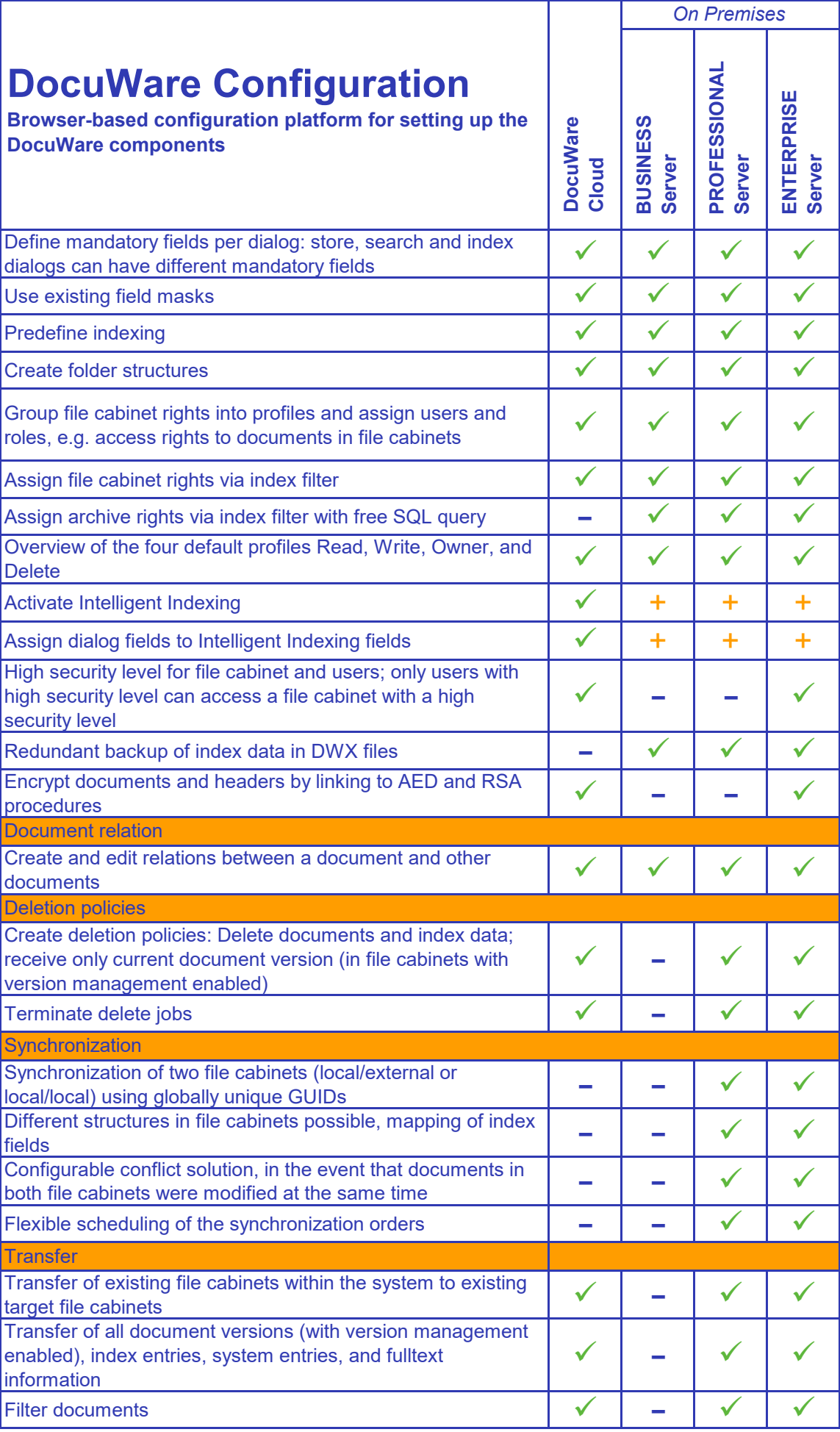

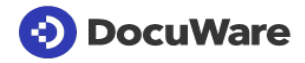

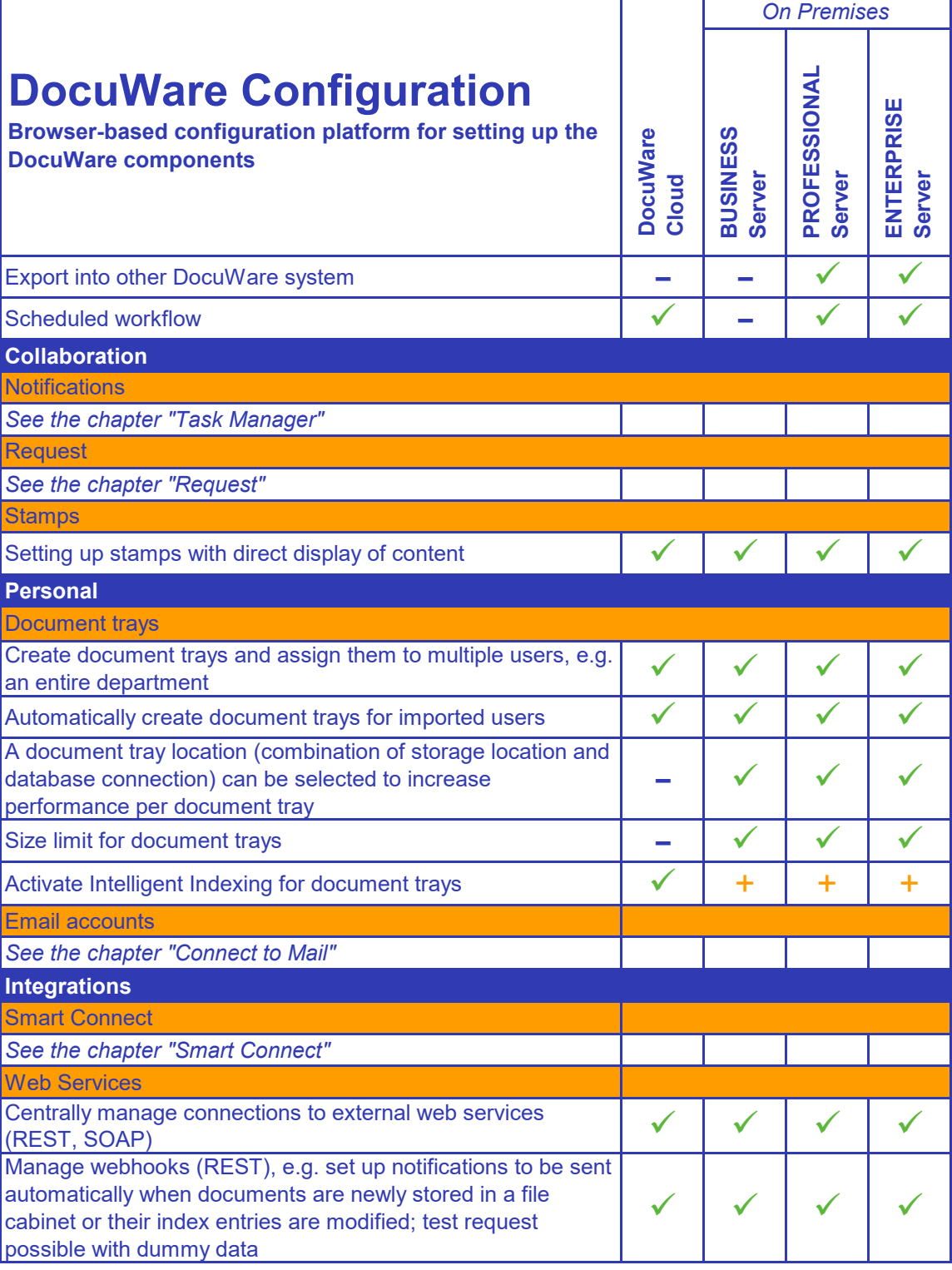

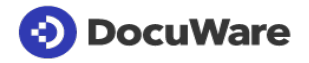

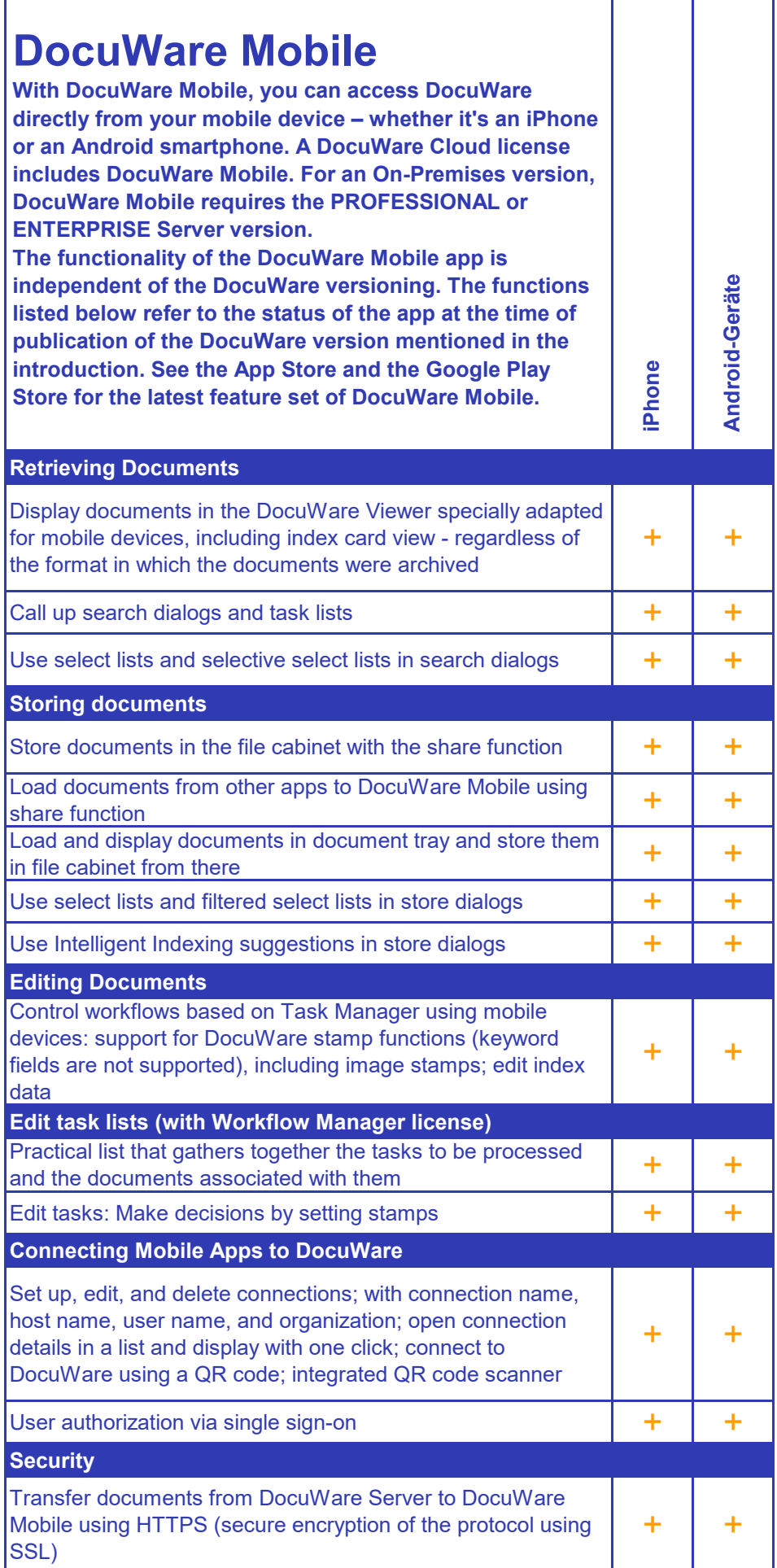

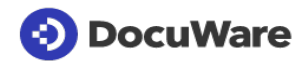

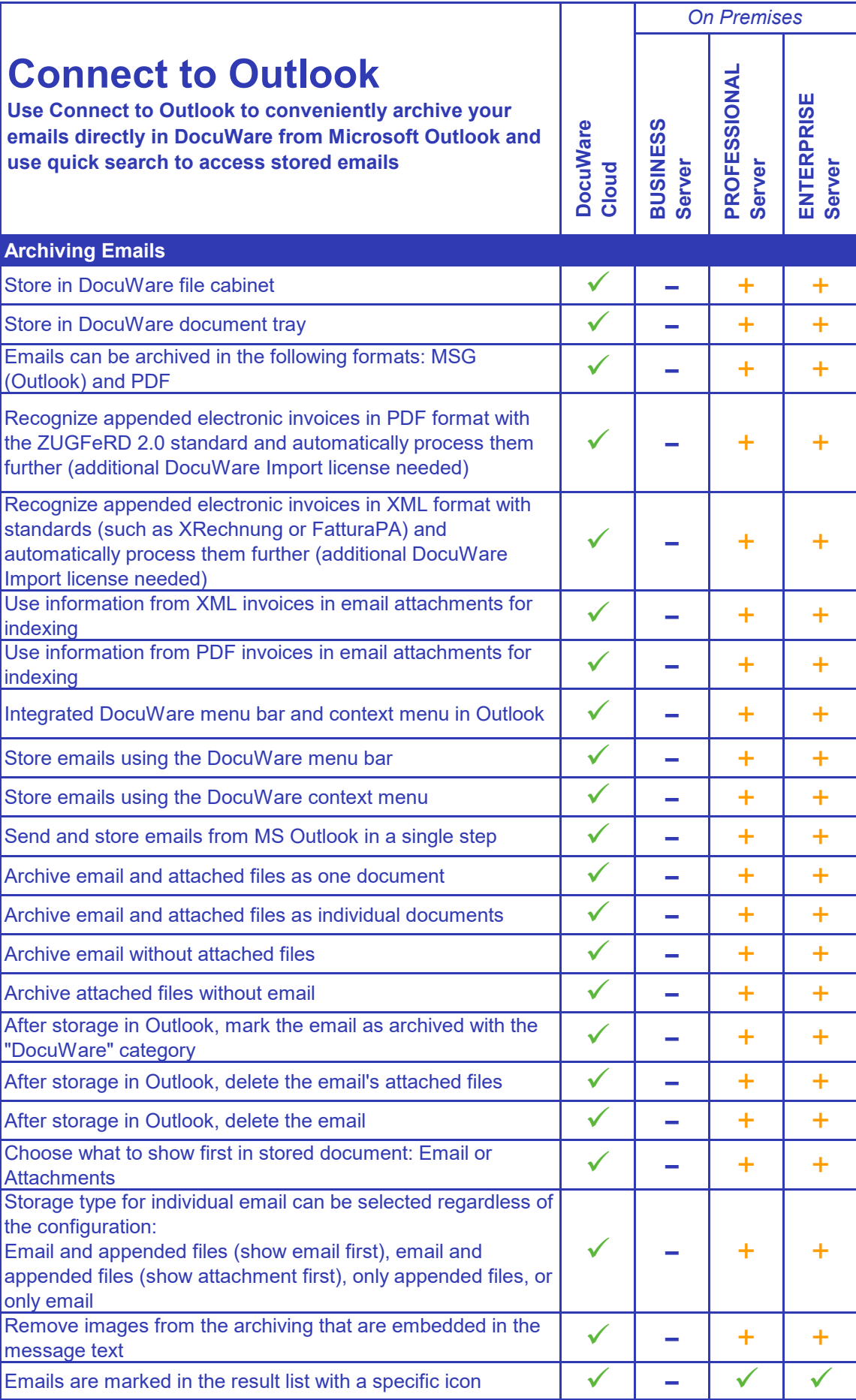

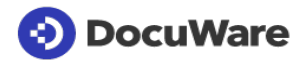

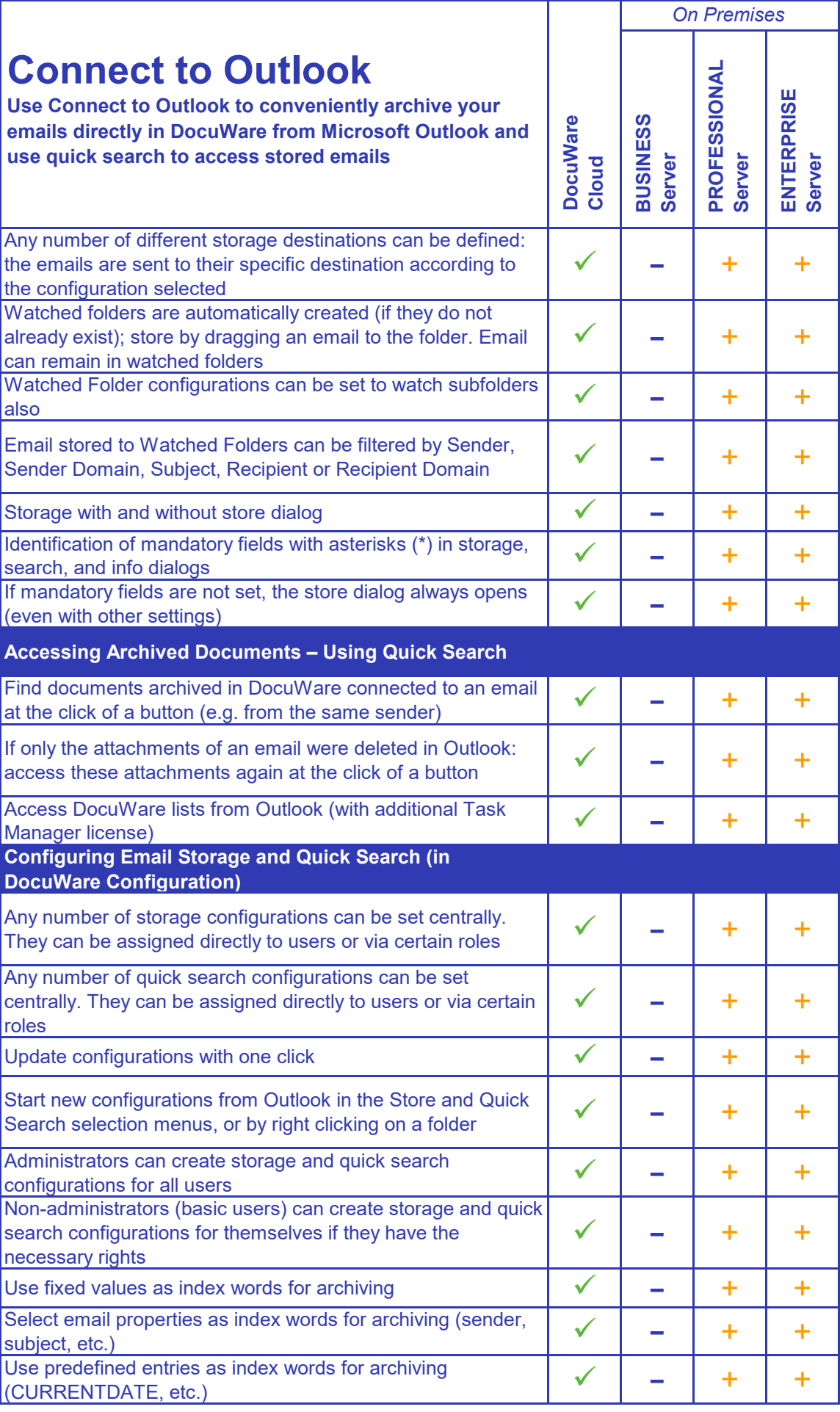

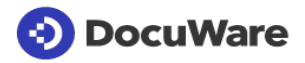

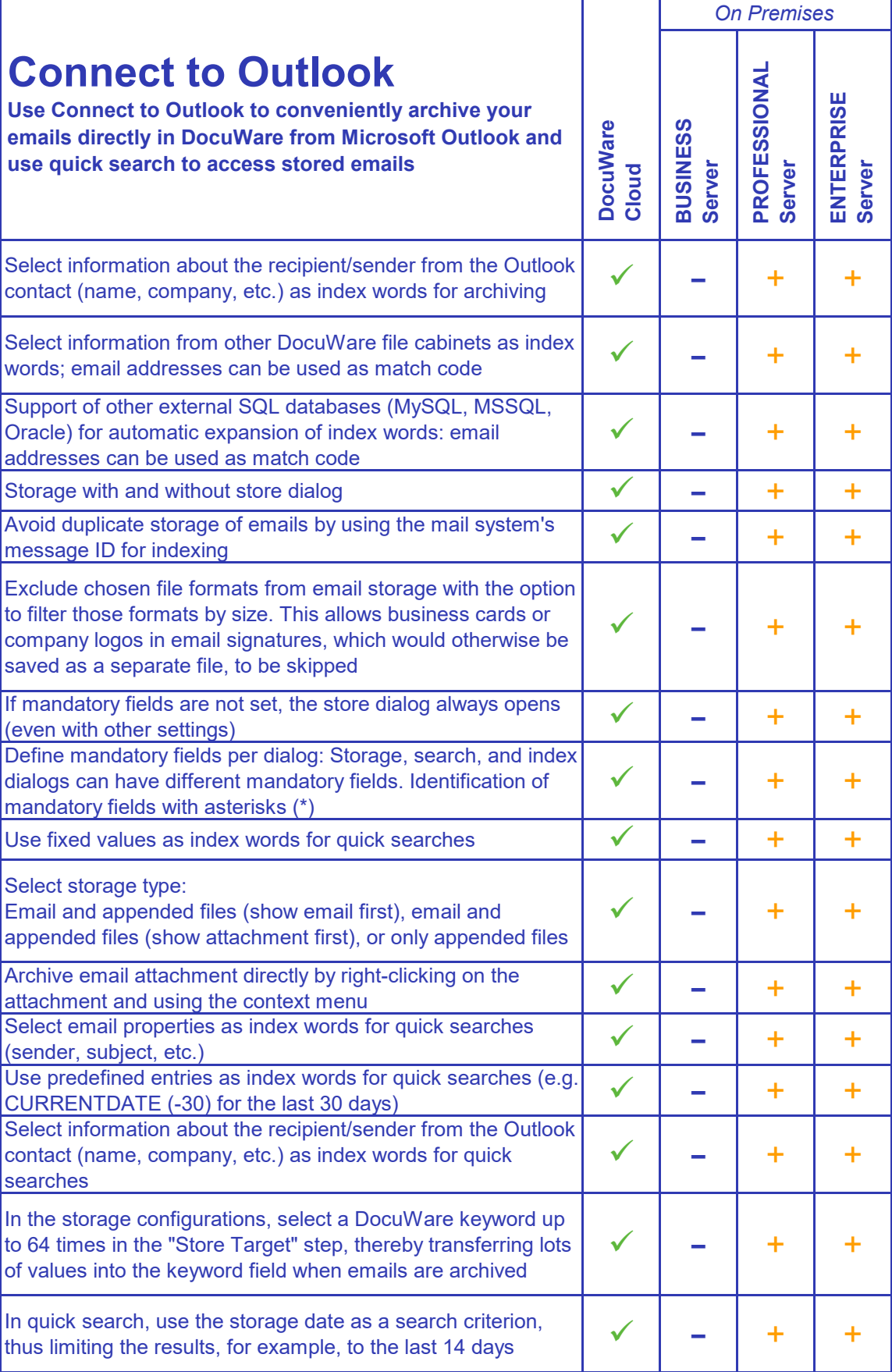

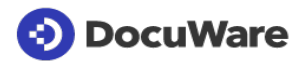

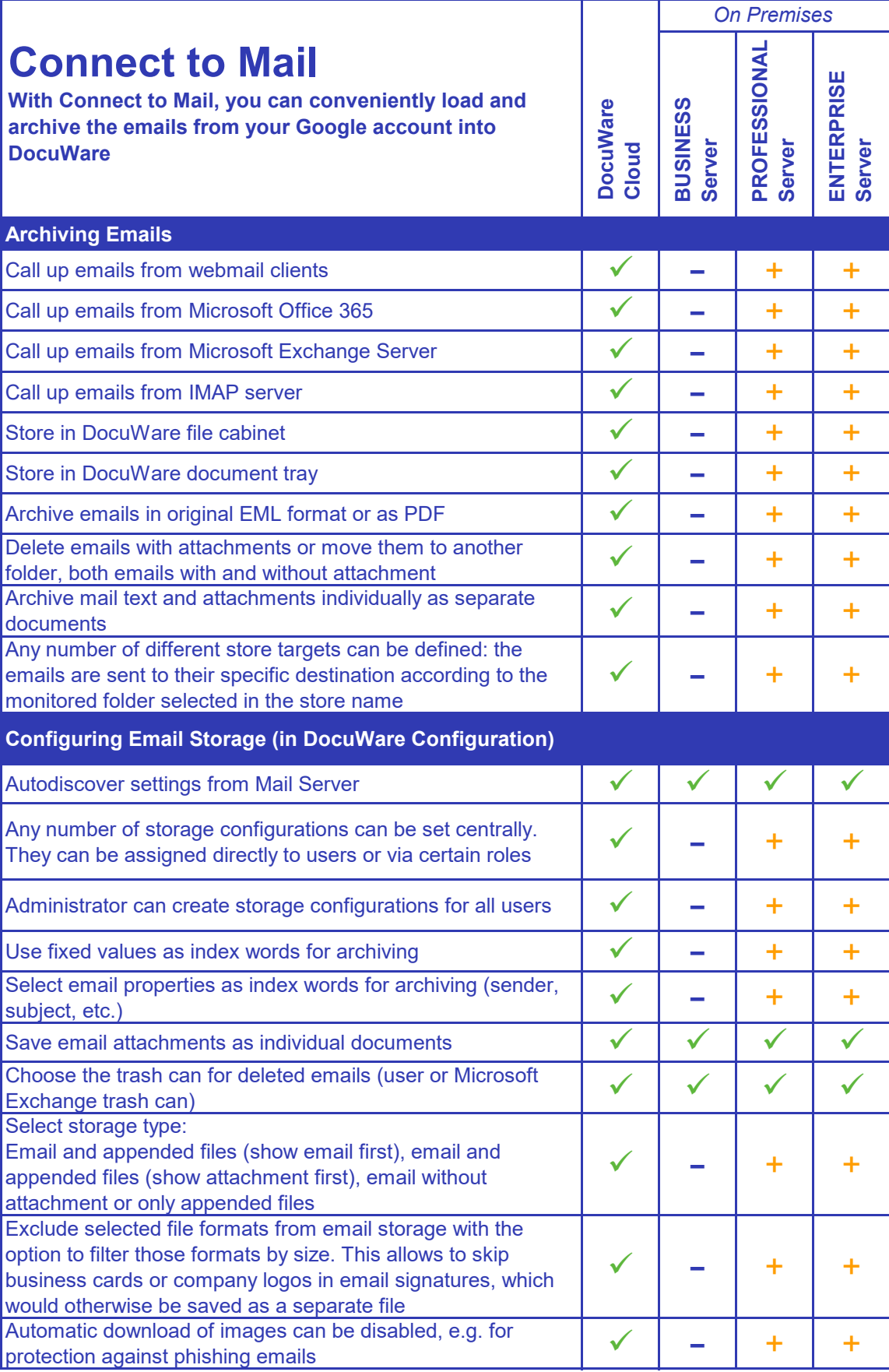

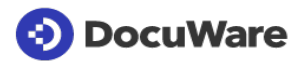

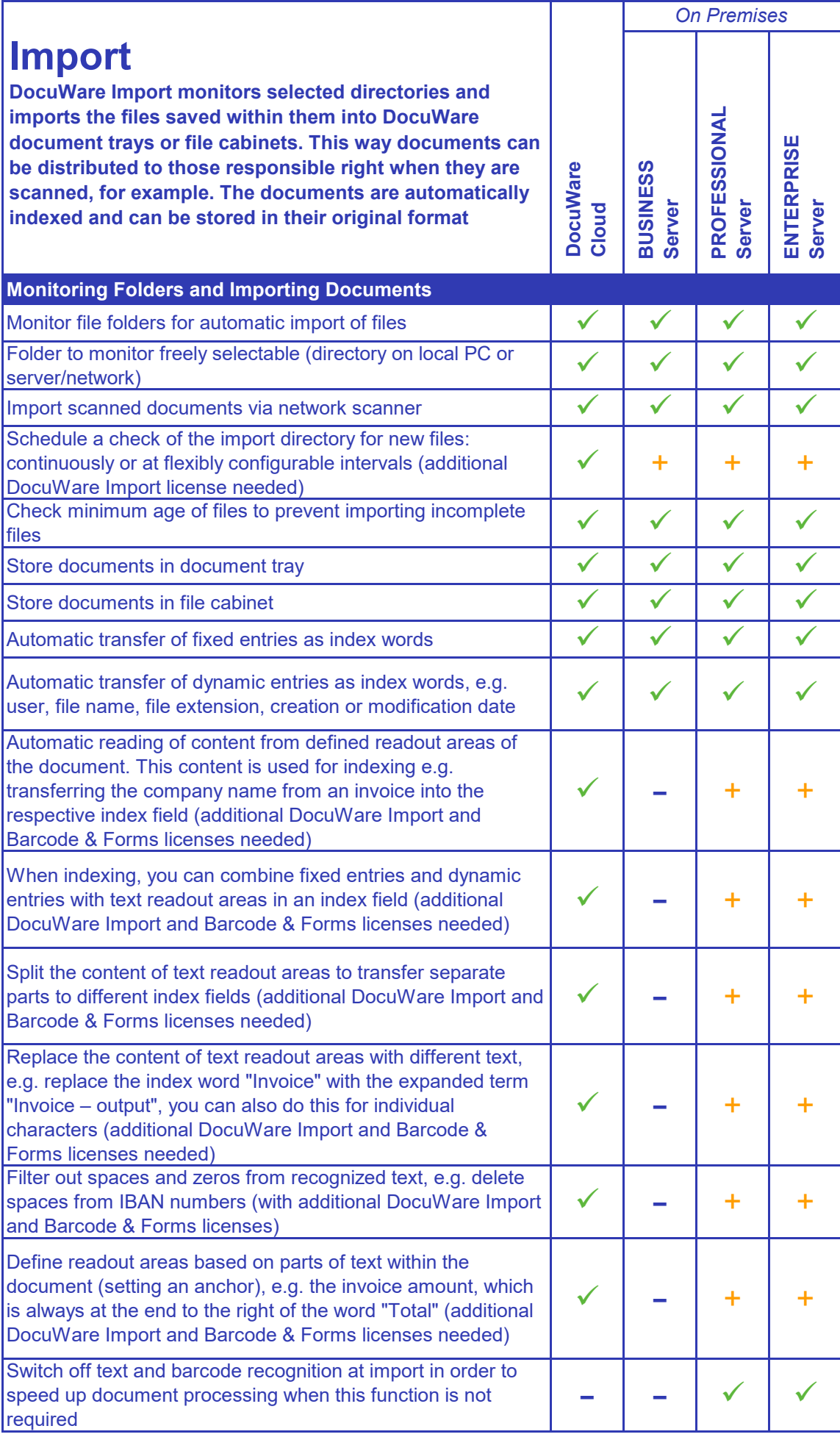

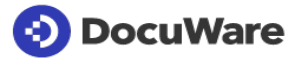

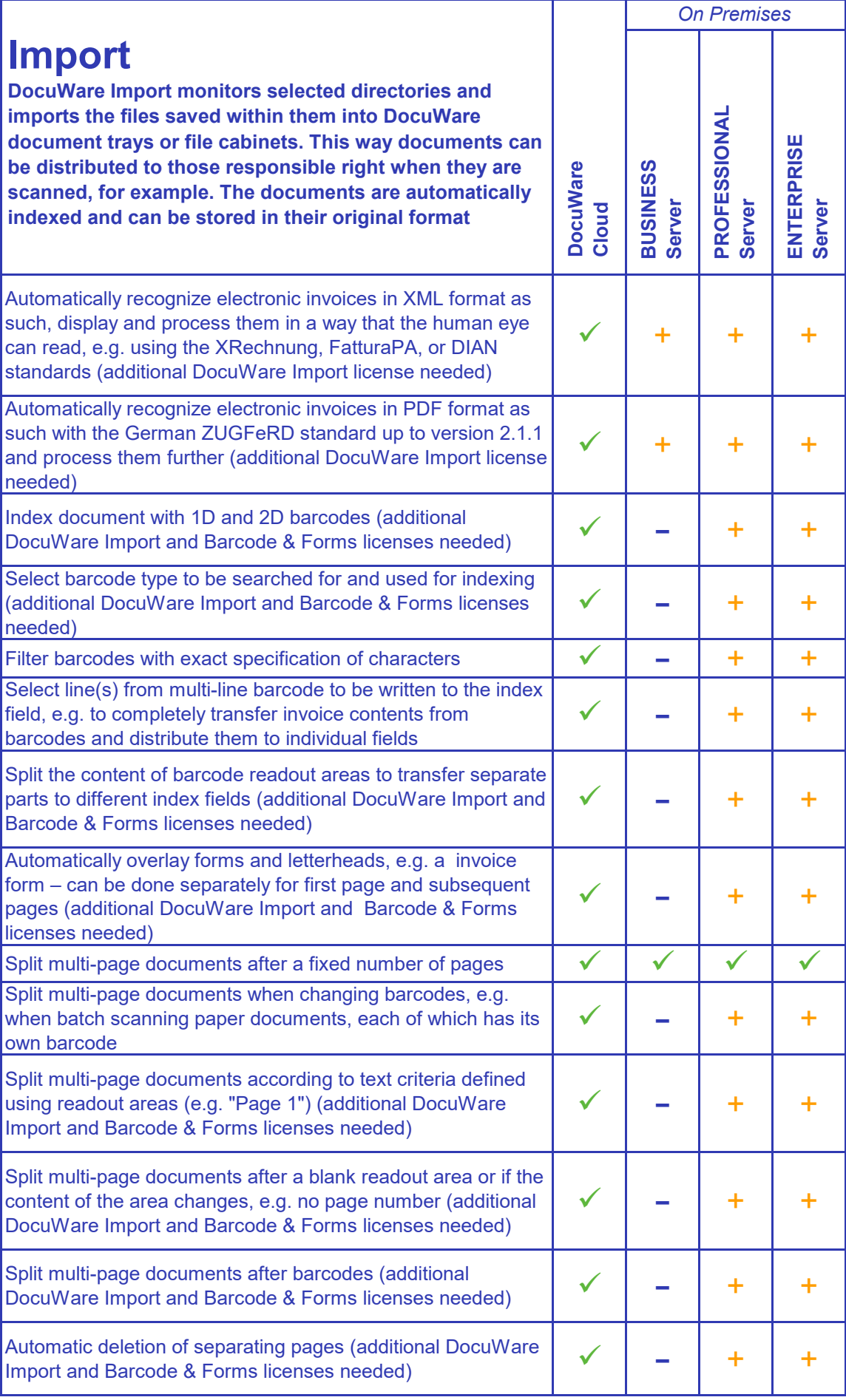

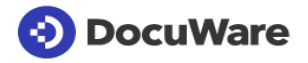

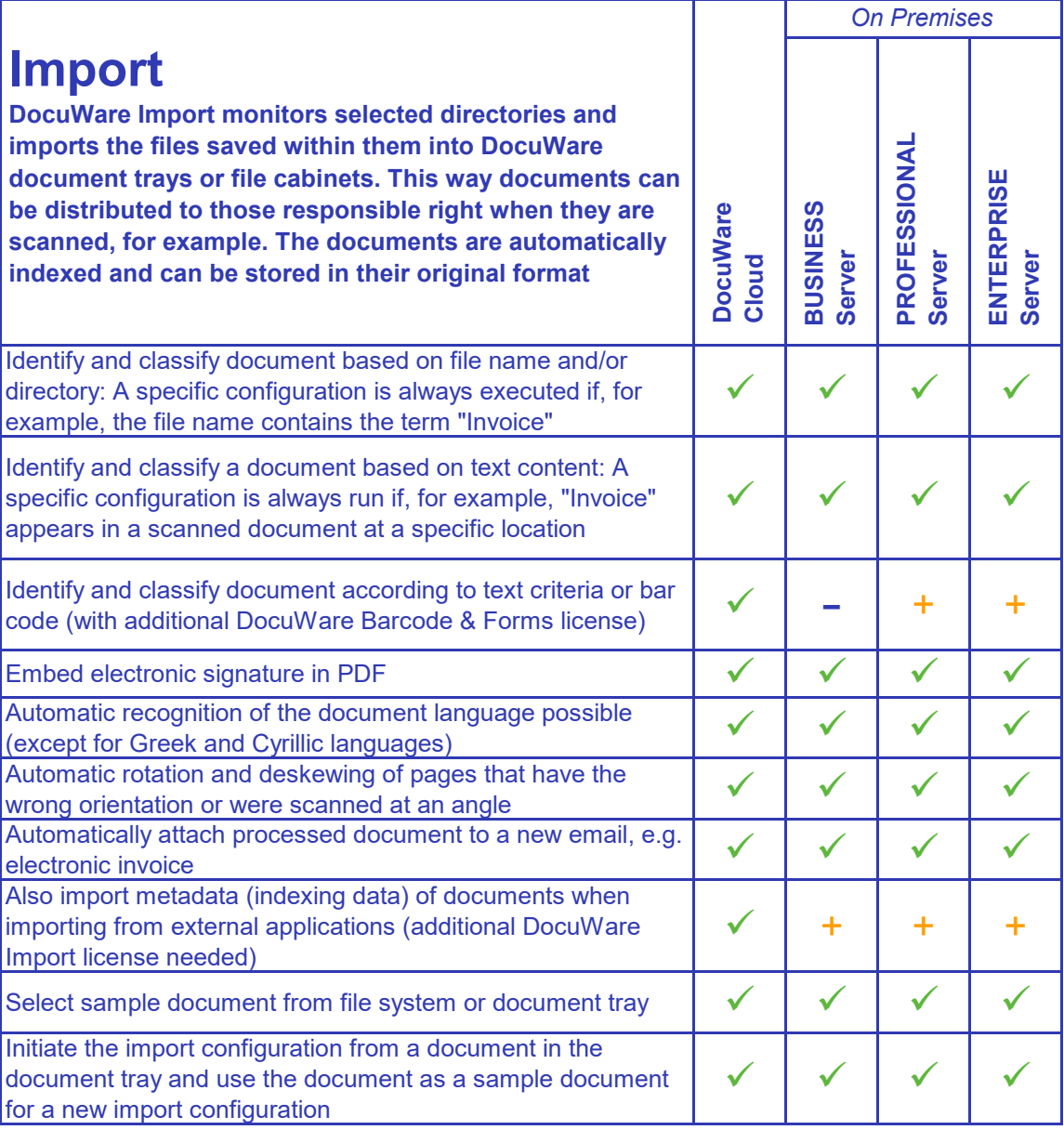

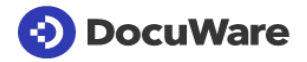

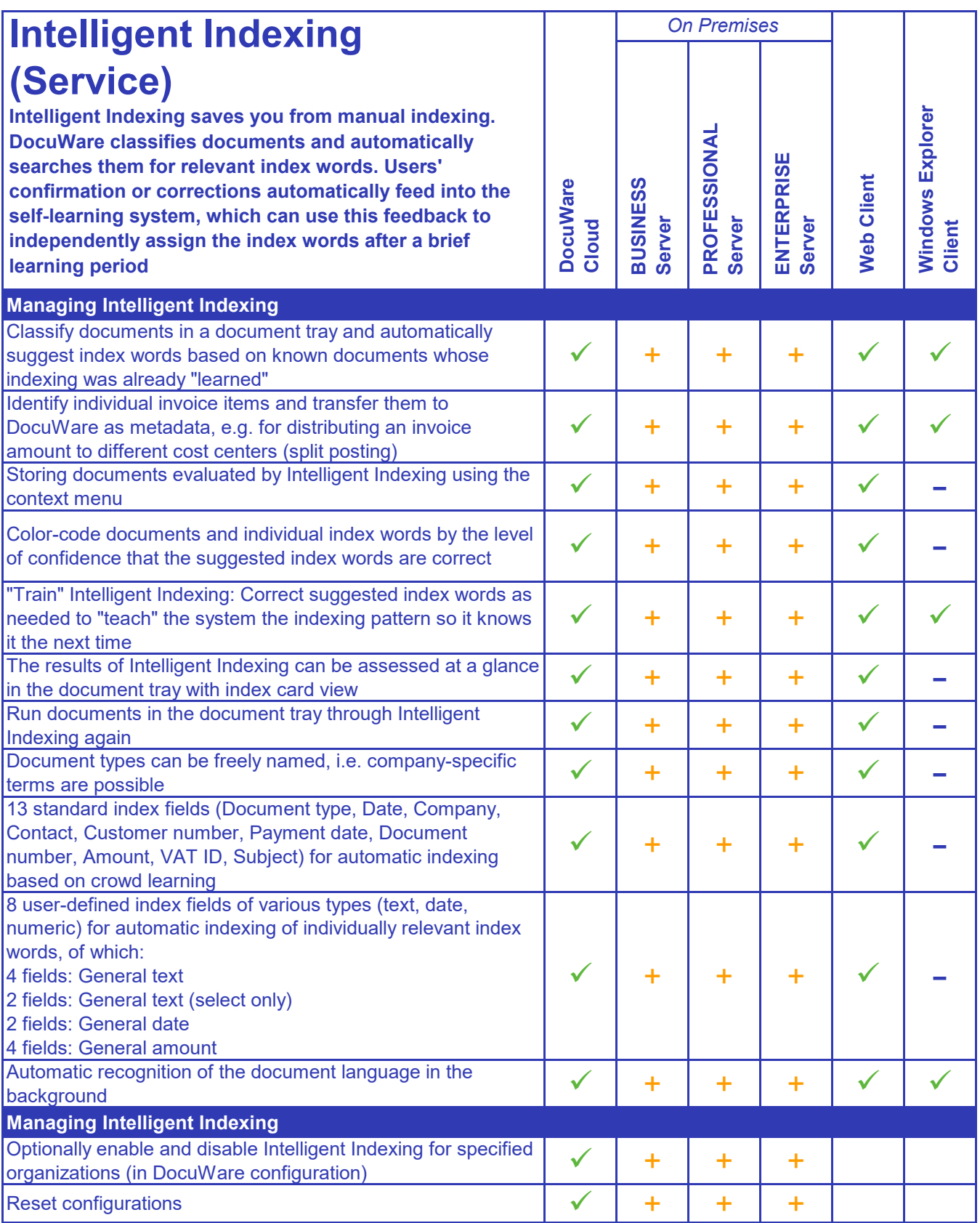

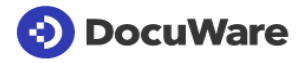

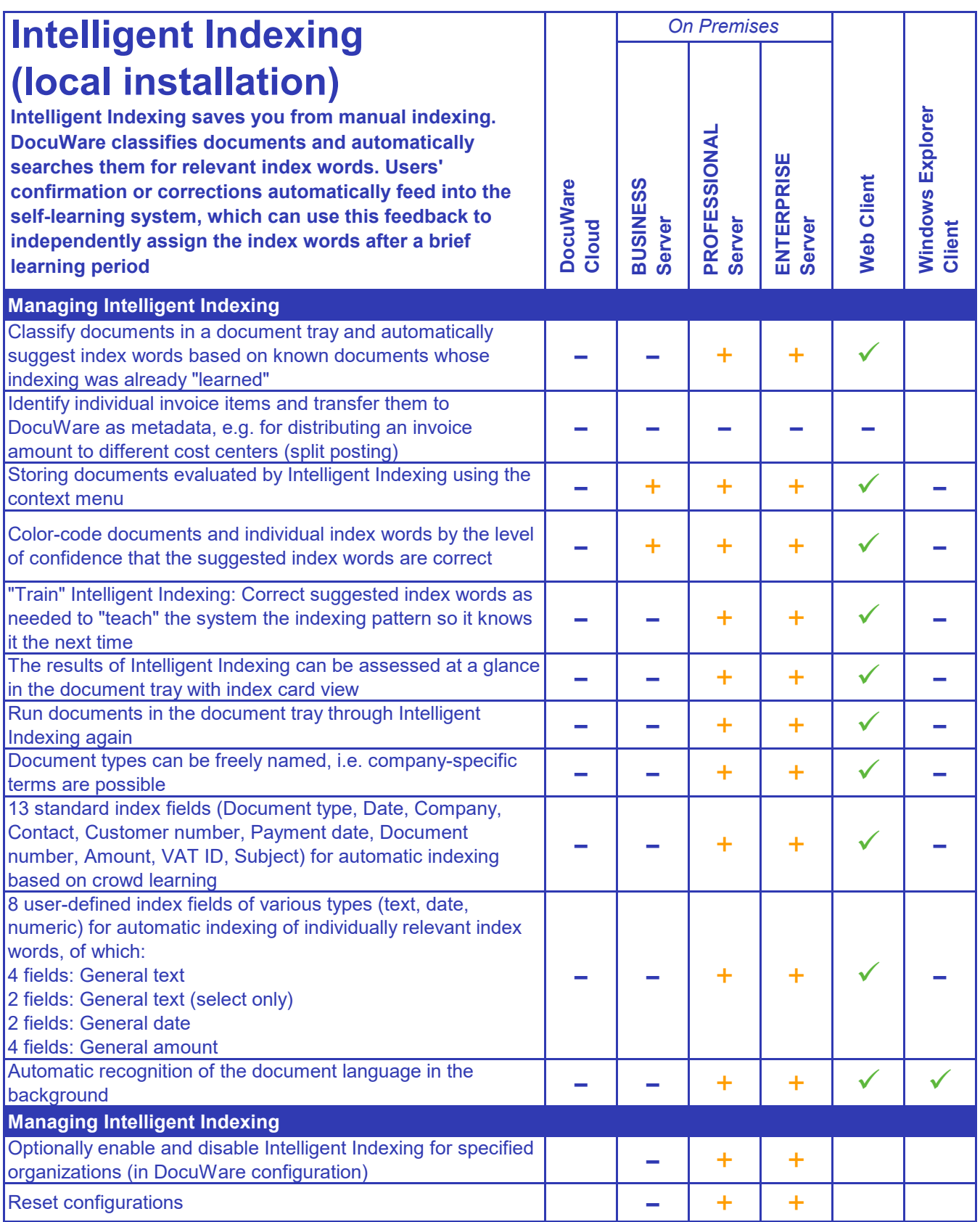

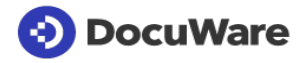

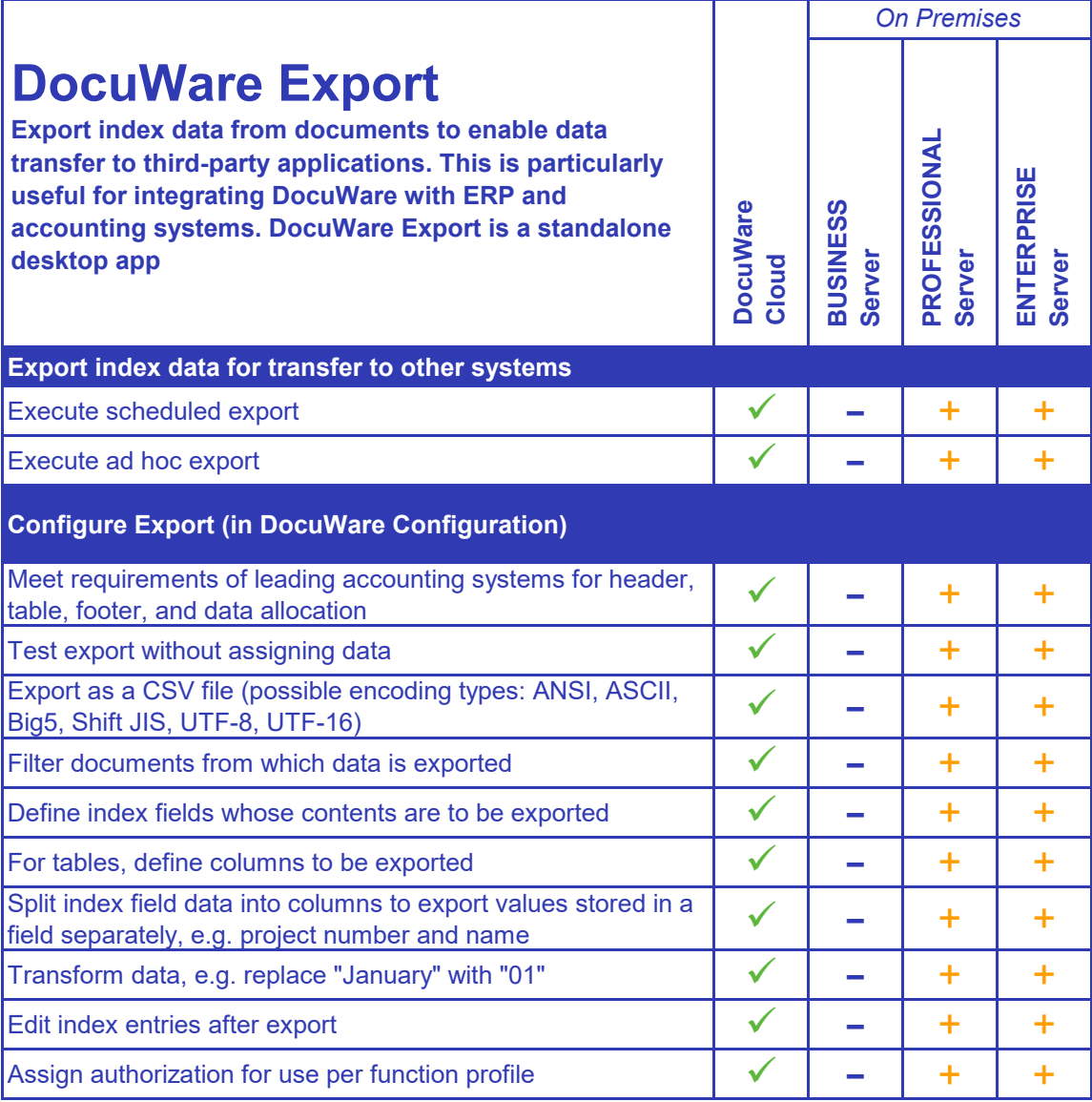

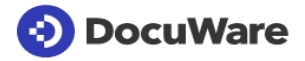

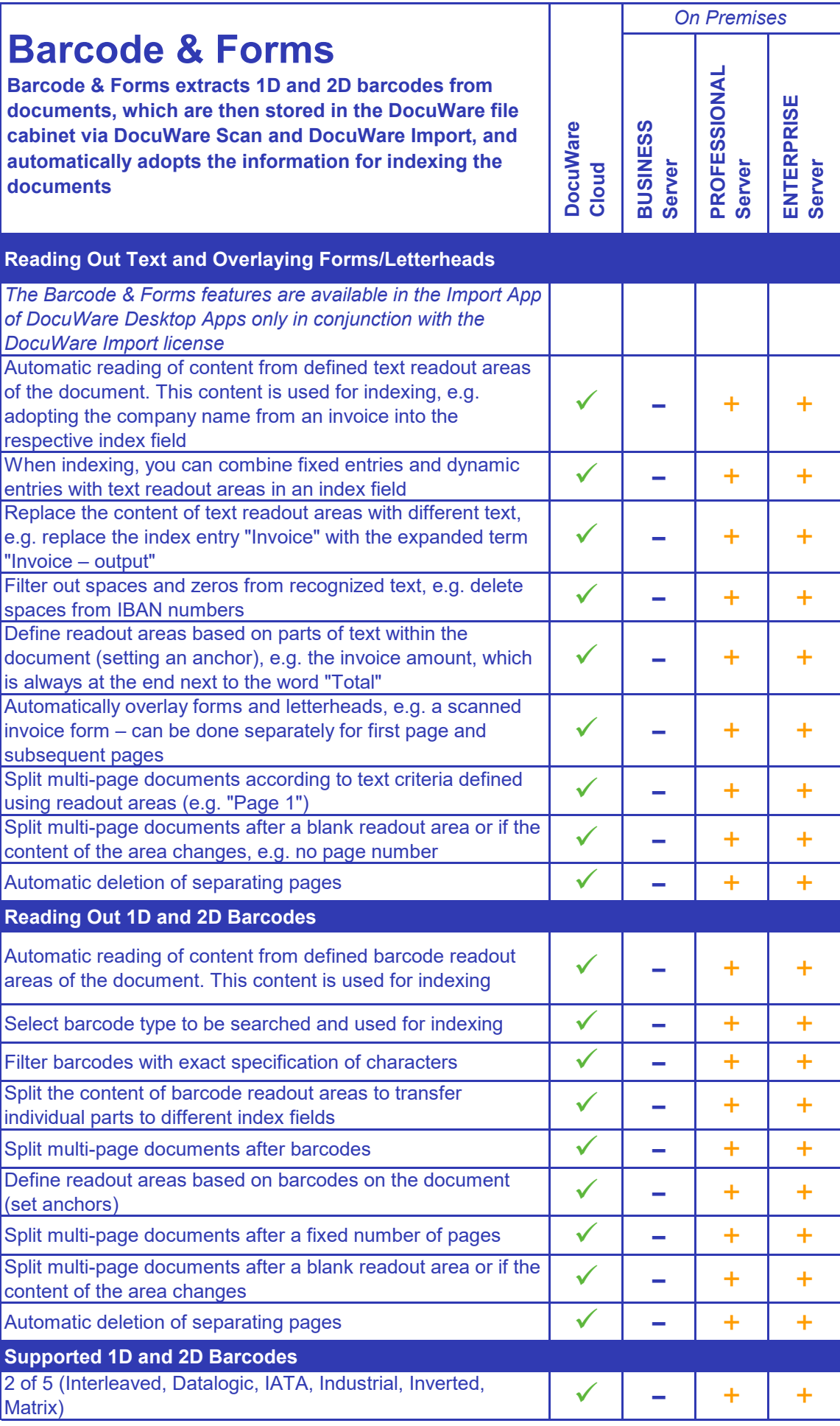

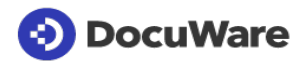

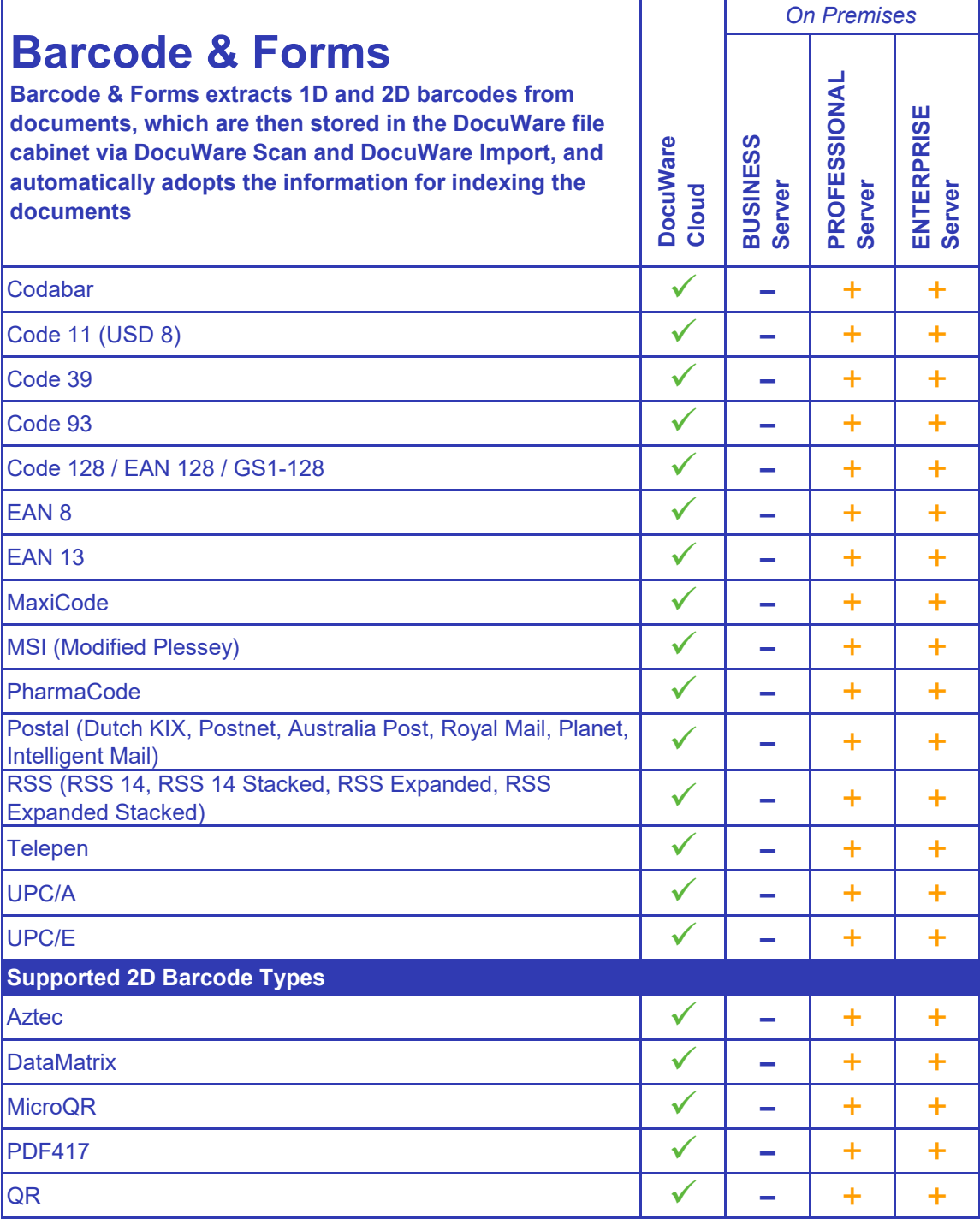

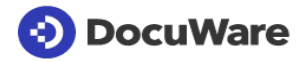

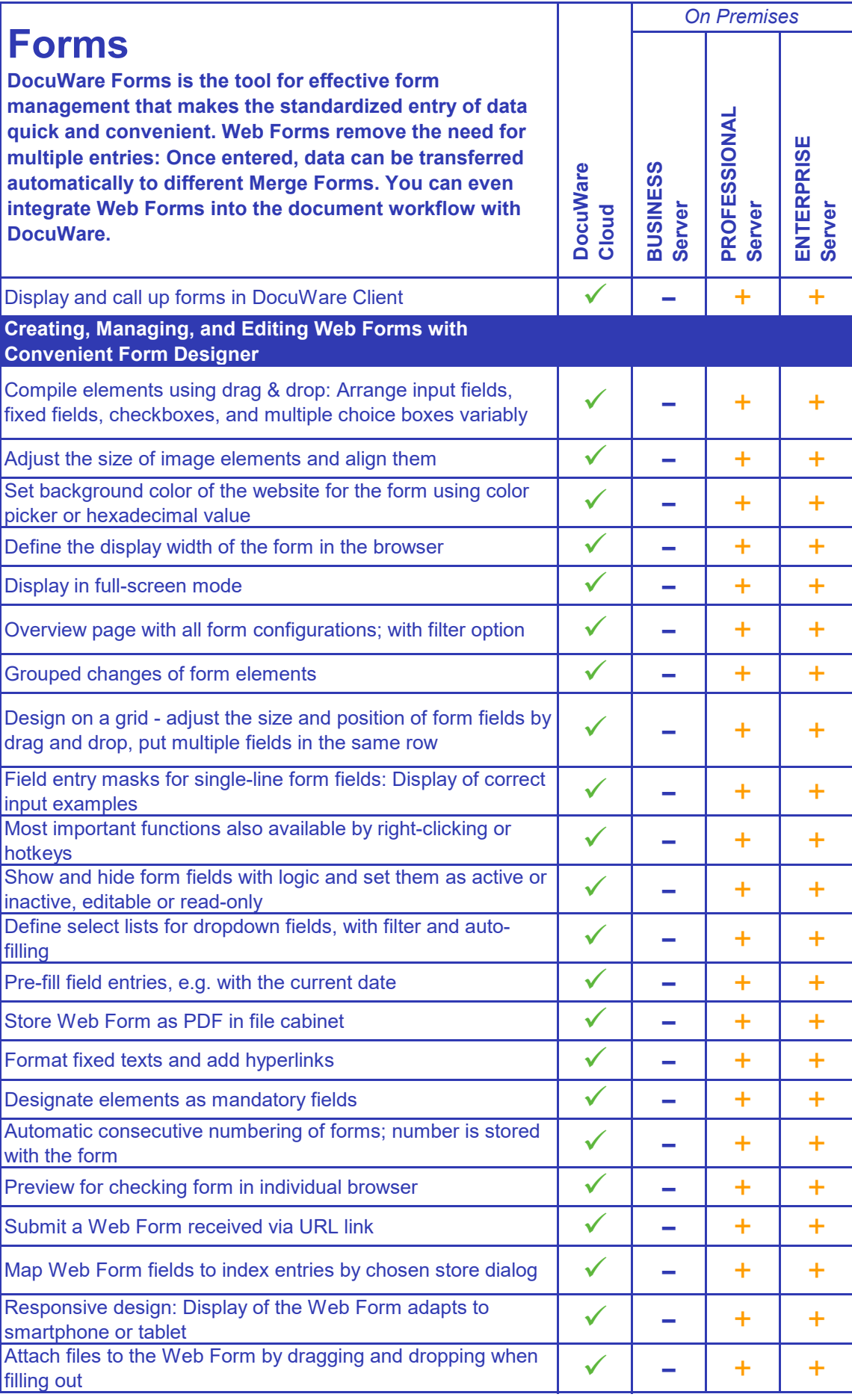

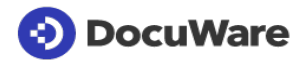

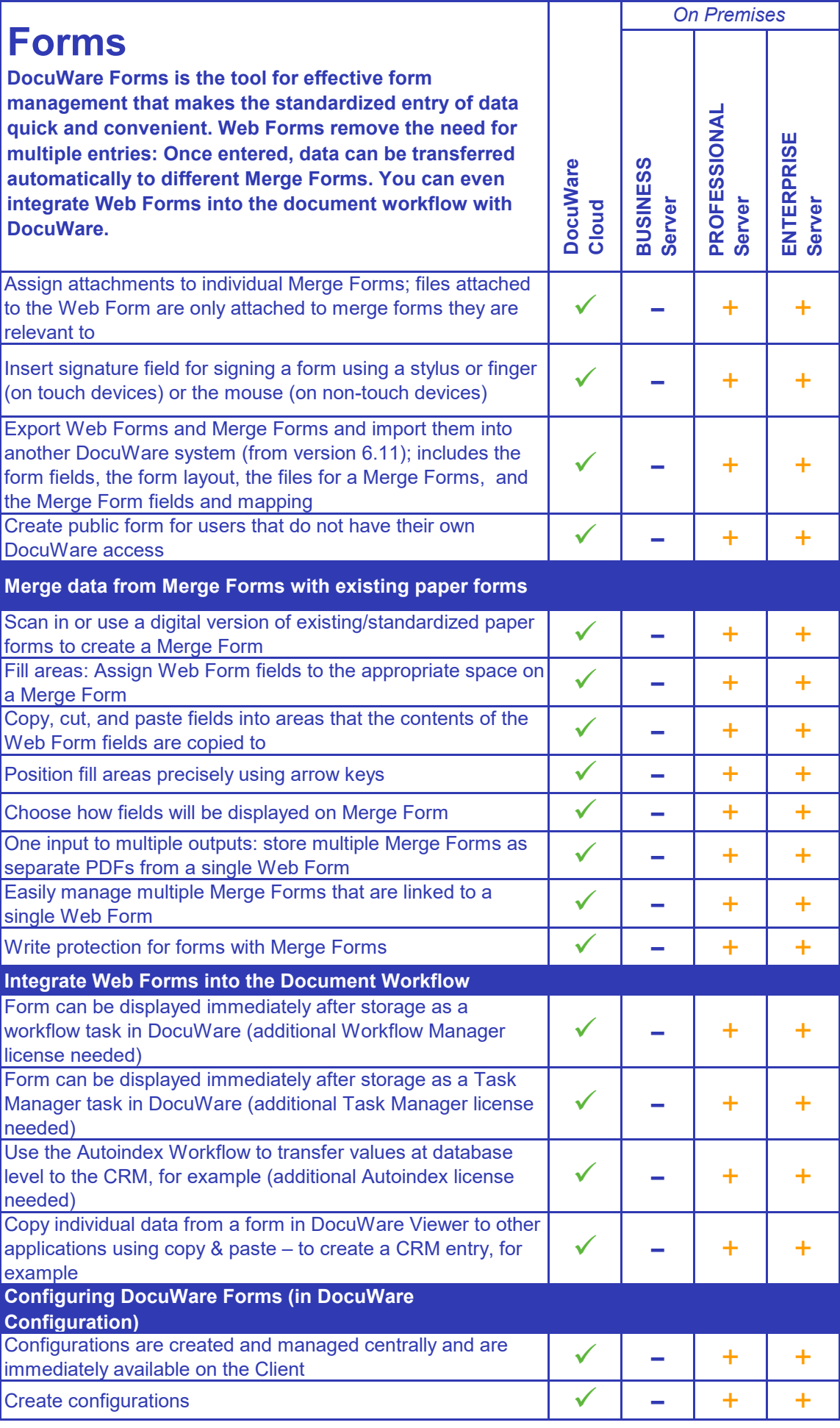

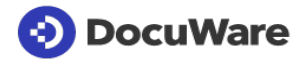

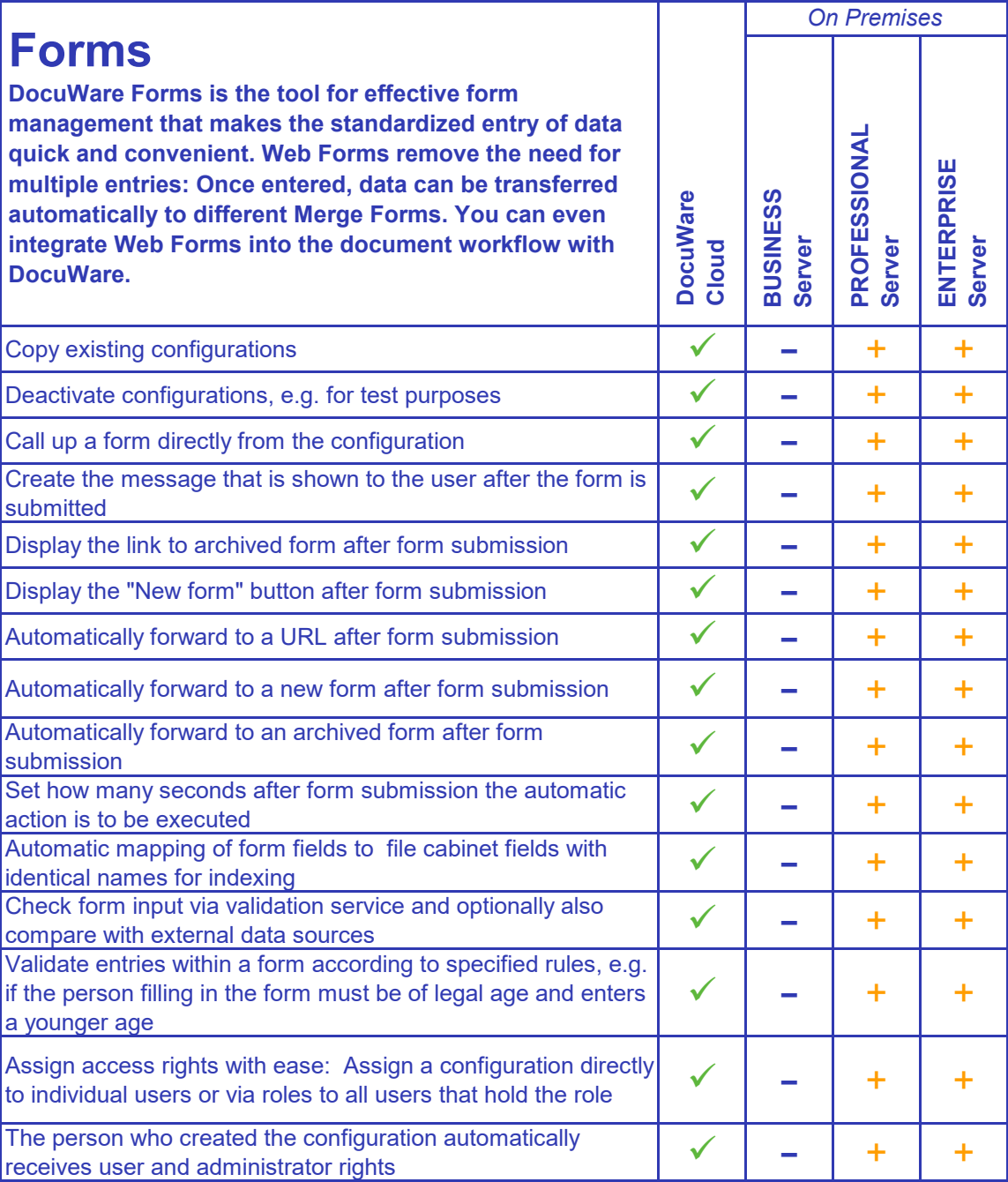

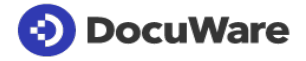

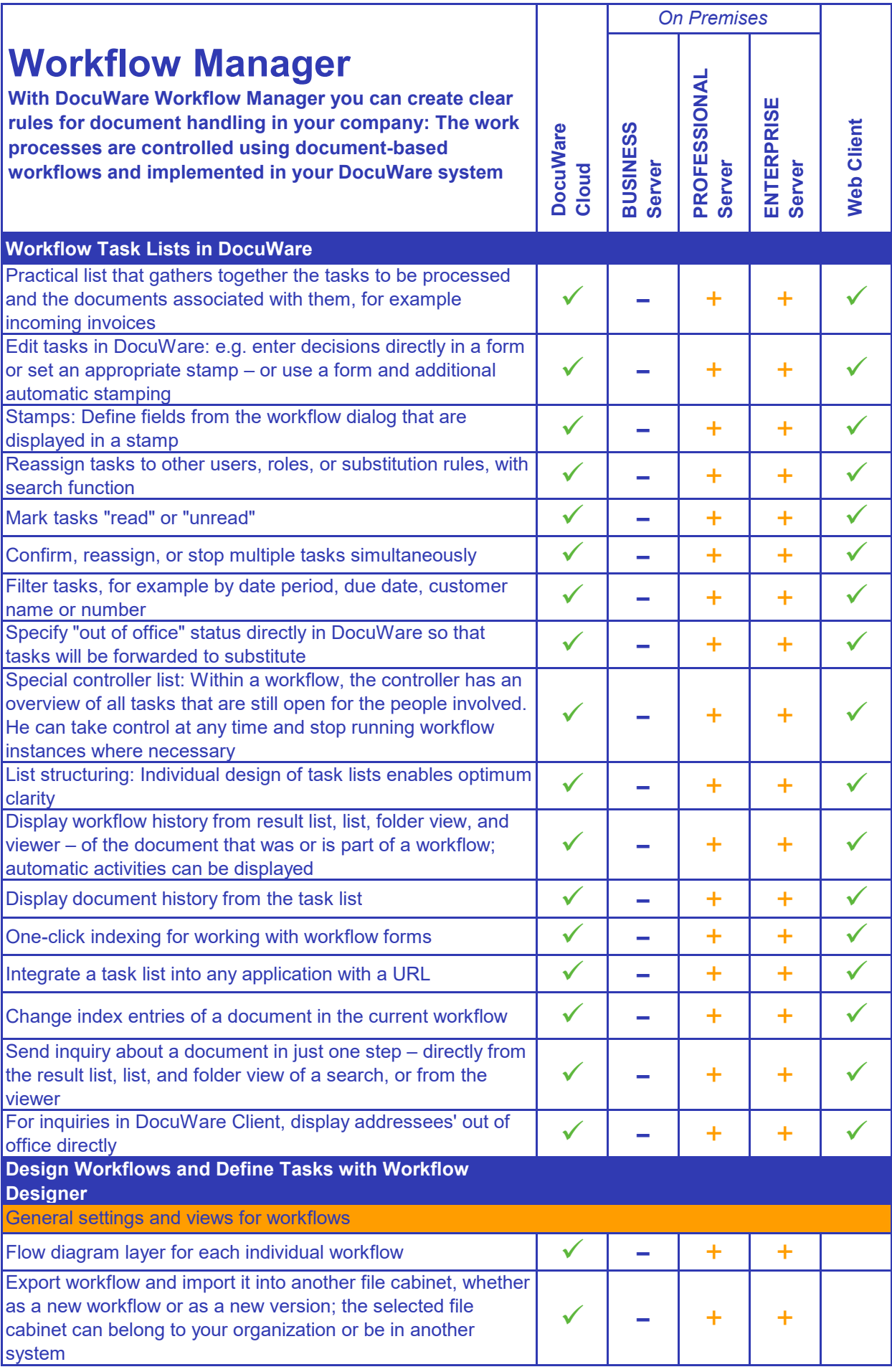

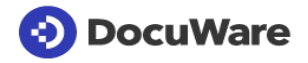

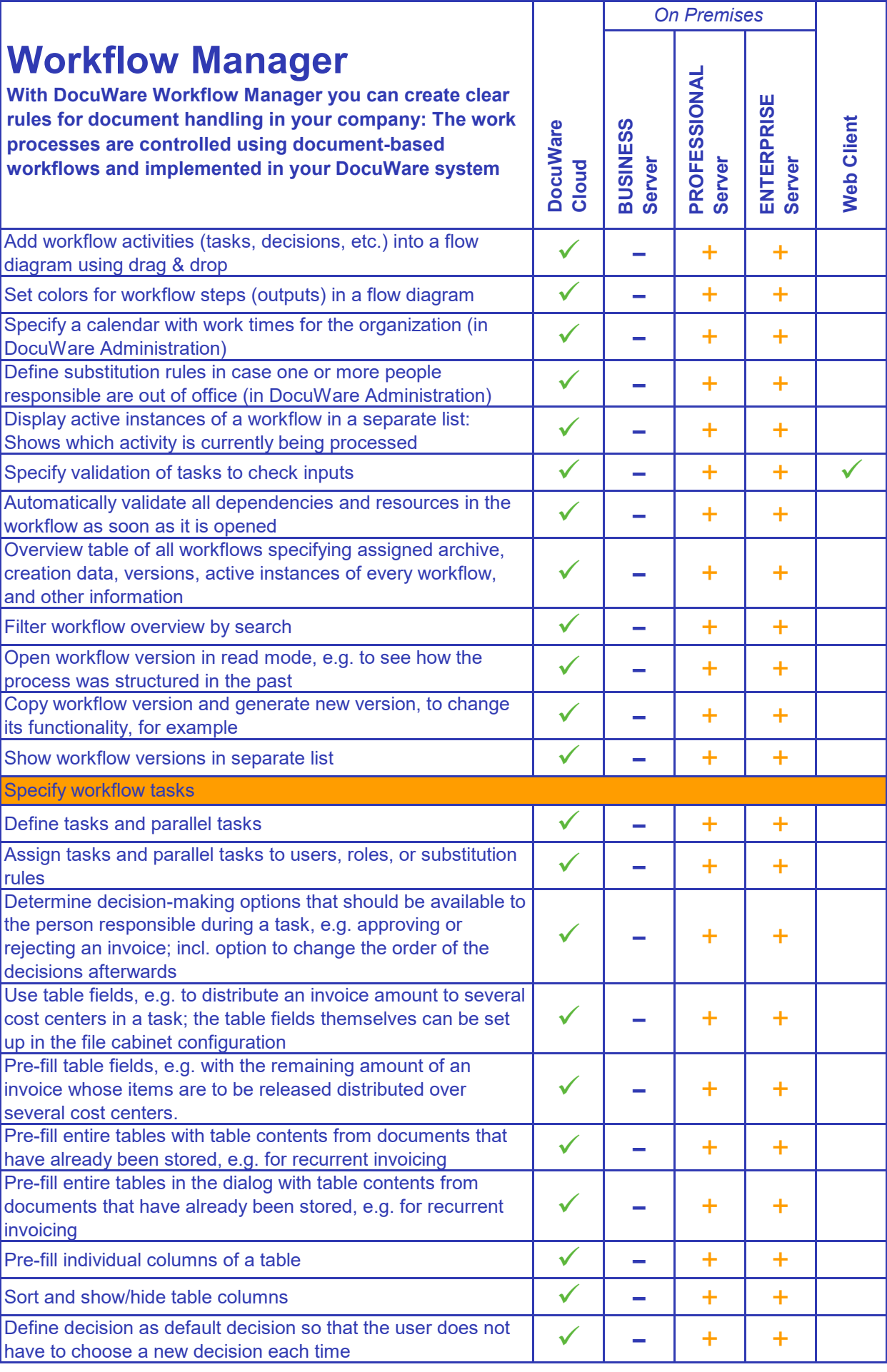

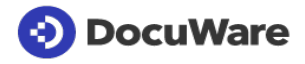

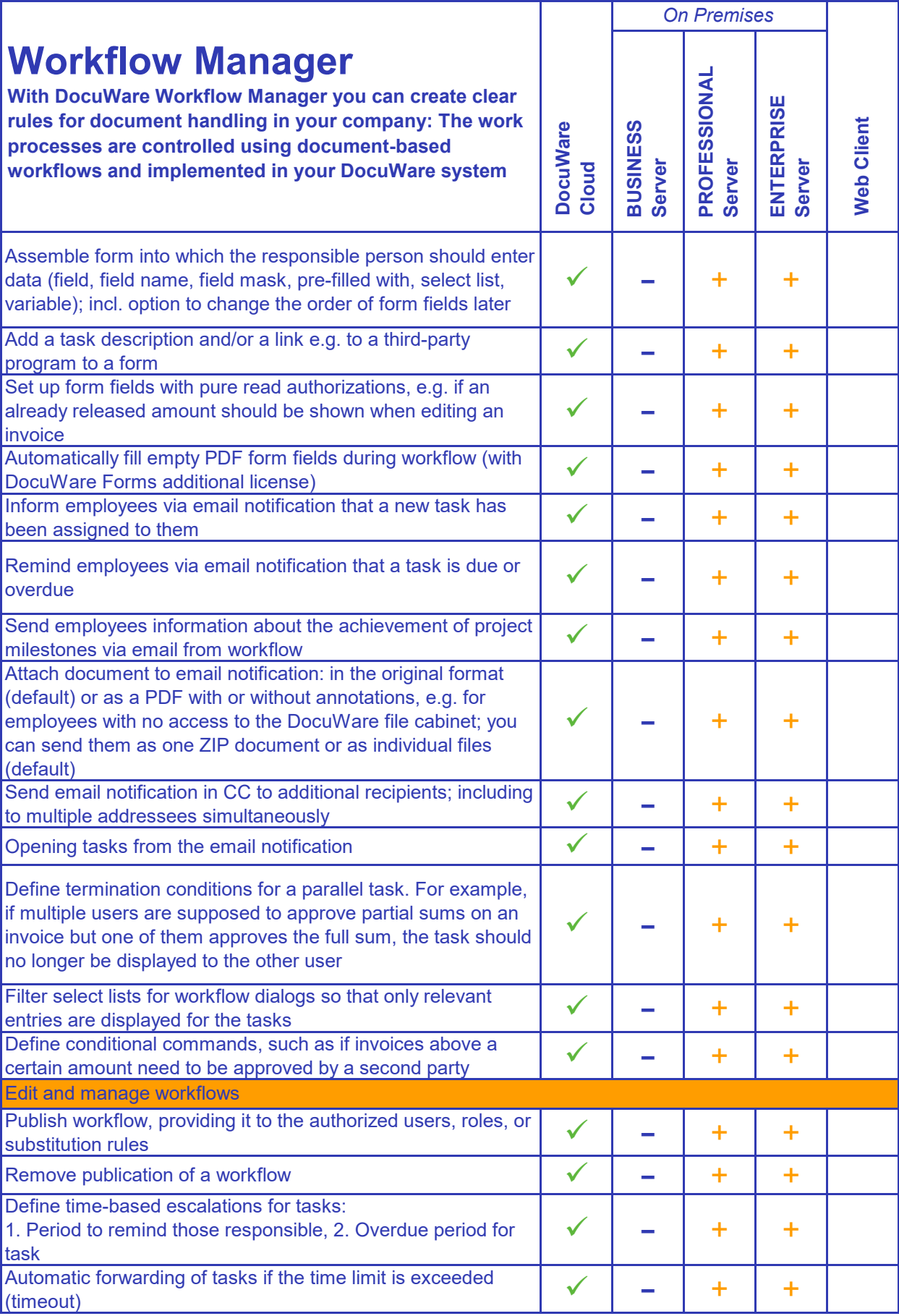

![](_page_38_Picture_1.jpeg)

![](_page_39_Picture_320.jpeg)

![](_page_39_Picture_1.jpeg)

![](_page_40_Picture_161.jpeg)

![](_page_40_Picture_1.jpeg)

![](_page_41_Picture_138.jpeg)

![](_page_41_Picture_1.jpeg)

![](_page_42_Picture_284.jpeg)

![](_page_42_Picture_1.jpeg)

![](_page_43_Picture_138.jpeg)

*\* For on-premises systems you also need the Workflow Manager license and a valid maintenance and support contract.*

![](_page_43_Picture_2.jpeg)

![](_page_44_Picture_231.jpeg)

![](_page_44_Picture_1.jpeg)

![](_page_45_Picture_273.jpeg)

![](_page_45_Picture_1.jpeg)

![](_page_46_Picture_131.jpeg)

![](_page_46_Picture_1.jpeg)

![](_page_47_Picture_310.jpeg)

![](_page_47_Picture_1.jpeg)

![](_page_48_Picture_84.jpeg)

![](_page_48_Picture_1.jpeg)

![](_page_49_Picture_250.jpeg)

![](_page_49_Picture_1.jpeg)

![](_page_50_Picture_231.jpeg)

*\* For DocuWare Cloud, each Request export is limited to 10 GB document memory and a maximum of 50,000 documents.*

![](_page_50_Picture_2.jpeg)

![](_page_51_Picture_158.jpeg)

*\*Find information about tested Android devices on*

*<https://start.docuware.com/mobile-applications>*

![](_page_51_Picture_3.jpeg)

![](_page_52_Picture_253.jpeg)

![](_page_52_Picture_1.jpeg)

| <b>DocuWare Administration -</b><br><b>Setting Up and Managing</b><br>the System                                                                                                    |                          | <b>On Premises</b>              |                        |                      |
|----------------------------------------------------------------------------------------------------|--------------------------|---------------------------------|------------------------|----------------------|
|                                                                                                    | <b>DocuWare</b><br>Cloud | ပ္တ<br><b>BUSINES</b><br>Server | PROFESSIONAL<br>Server | ENTERPRISE<br>Server |
| Direct assignment of functional rights, functional profiles, and<br>roles to individual users                                                                                                    |                          |                                 |                        |                      |
| Set up default document tray for user                                                                                                    |                          |                                 |                        |                      |
| Unlock user account                                                                                                    |                          |                                 |                        |                      |
| Disable the time limits for individual users' passwords                                                                                                    |                          |                                 |                        |                      |
| Specify users as out of office                                                                                                    |                          |                                 |                        |                      |
| Convenient user and group administration: integration and<br>running synchronization of users and groups in external<br>Directory Services with those of DocuWare system, support<br>for LDAP and Active Directory Services |                          |                                 |                        |                      |
| Create substitution rules: Assign users                                                                                                    |                          |                                 |                        |                      |
| Create substitution lists: Compile substitution rules in lists                                                                                                    |                          |                                 |                        |                      |
| <b>Logging</b>                                                                                                    |                          |                                 |                        |                      |
| Debug Logging for technical issues in DocuWare system<br>(button in service control)<br>$\mathcal{L}$ and $\mathcal{L}$ and $\mathcal{L}$ and $\mathcal{L}$                                                                 |                          |                                 |                        |                      |

*For DocuWare Cloud, some of the listed management* 

*features are not relevant.*

![](_page_53_Picture_3.jpeg)

![](_page_54_Picture_151.jpeg)

![](_page_54_Picture_1.jpeg)

![](_page_55_Picture_122.jpeg)

![](_page_55_Picture_1.jpeg)

![](_page_56_Picture_158.jpeg)

![](_page_56_Picture_1.jpeg)